### **Chapter 1: Getting Started with Apache Spark**

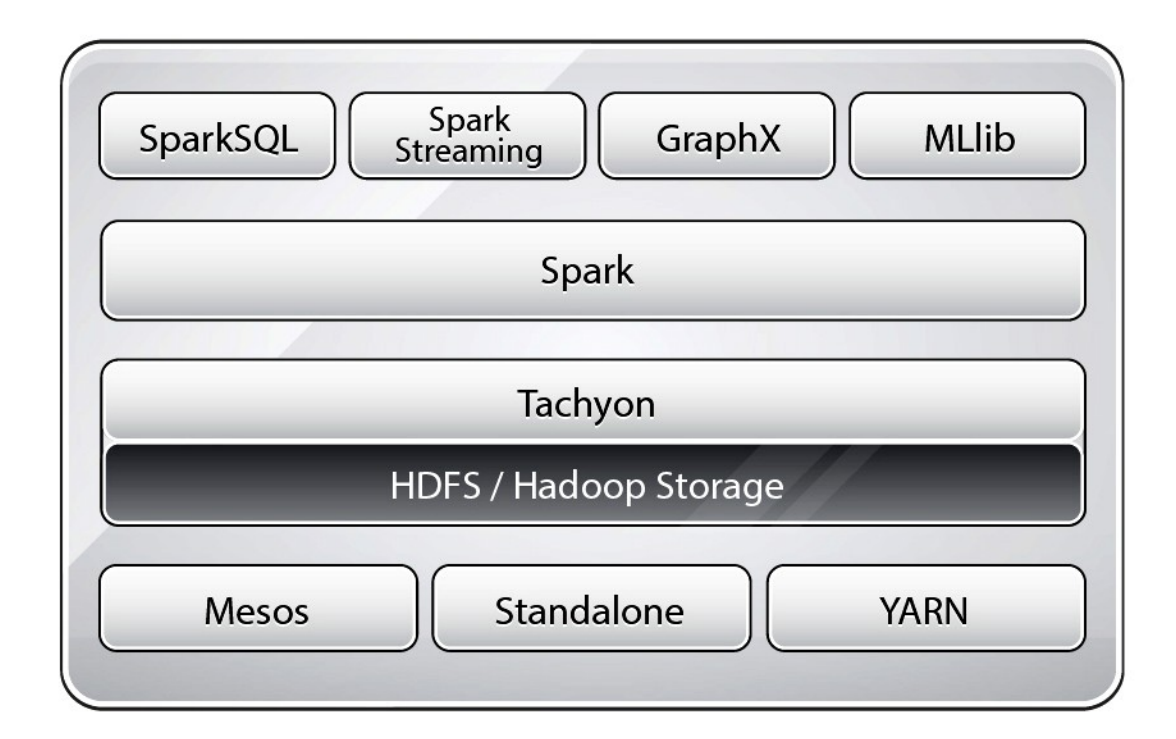

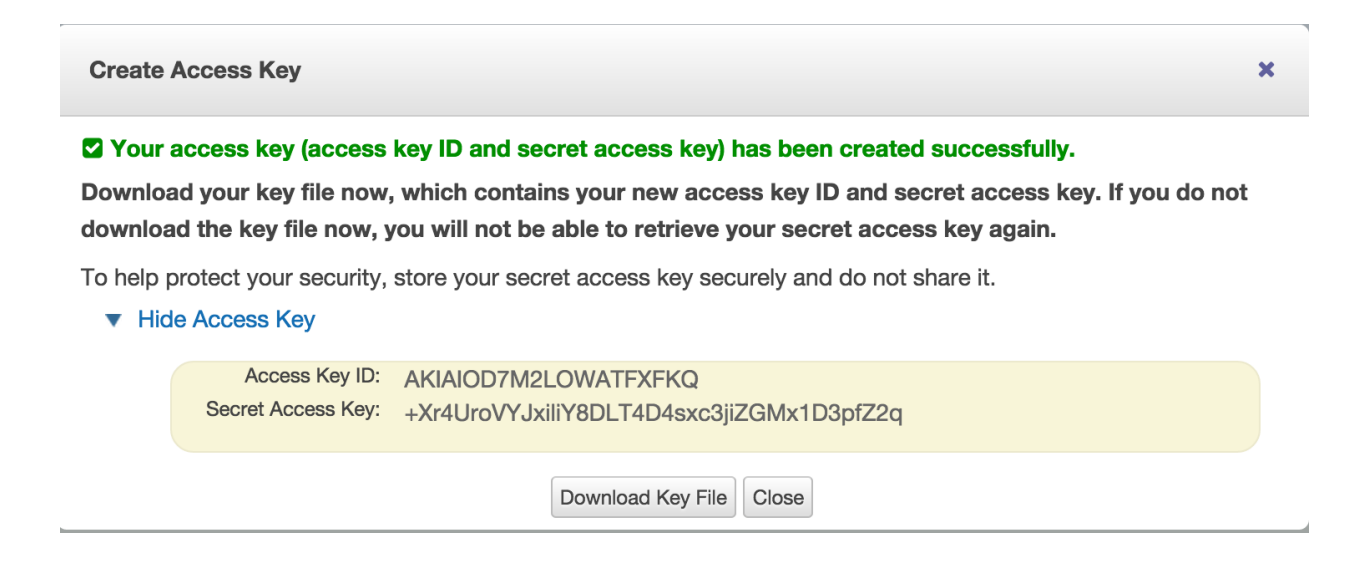

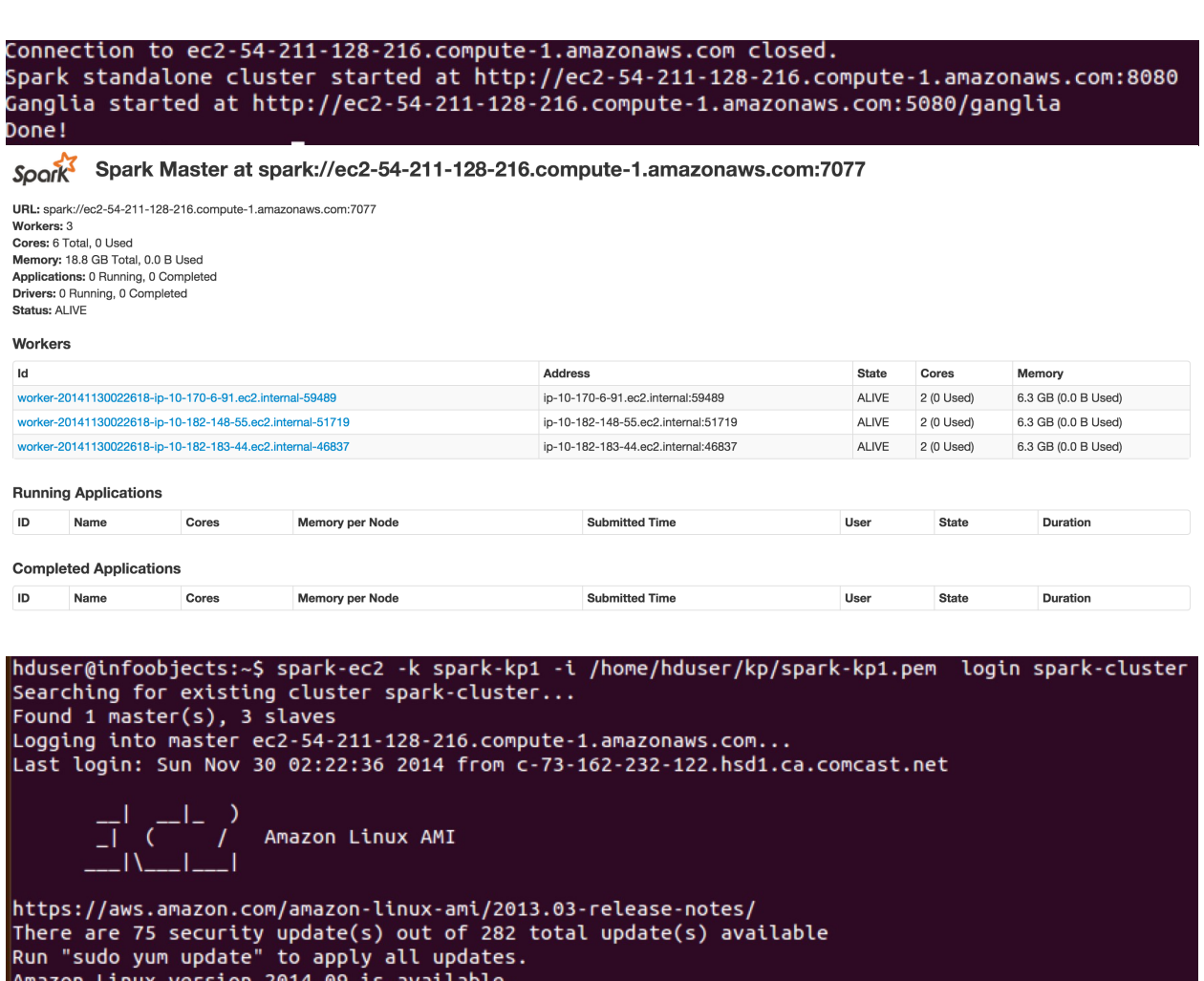

Amazon Linux version 2014.09 is available.<br>root@ip-10-182-135-159 ~]\$ ls<br>ephemeral-hdfs hadoop-native mapreduce persistent-hdfs scala shark spark spark-ec2 tachyon

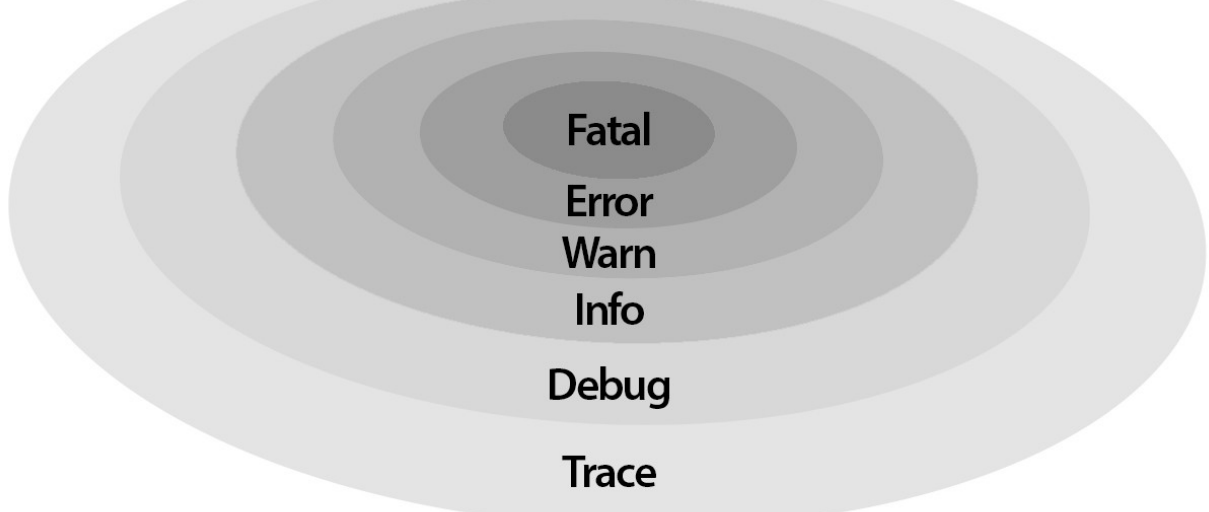

root@ip-10-168-32-181 ~]\$ spark-ec2/copy-dir spark/conf/ RSYNC'ing /root/spark/conf to slaves... ec2-174-129-51-11.compute-1.amazonaws.com ec2-107-20-52-62.compute-1.amazonaws.com ec2-54-224-17-251.compute-1.amazonaws.com

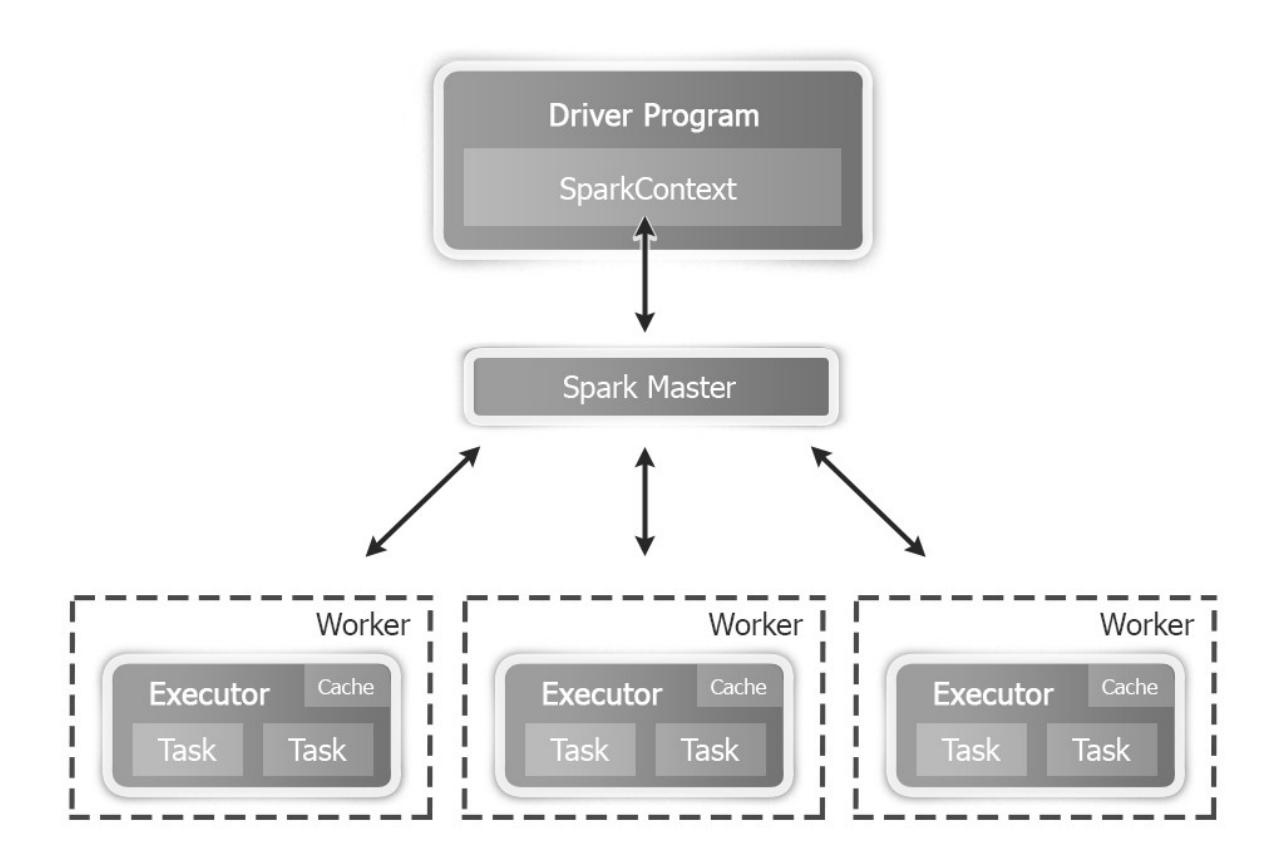

#!/usr/bin/env bash

This file contains environment variables required to run Spark. Copy it as spark-env.sh and edit that to configure Spark for your site. # The following variables can be set in this file: - SPARK\_LOCAL\_IP, to set the IP address Spark binds to on this node # - MESOS NATIVE LIBRARY, to point to your libmesos.so if you use Mesos - SPARK JAVA OPTS, to set node-specific JVM options for Spark. Note that we recommend setting app-wide options in the application's driver program. # Examples of node-specific options : -Dspark.local.dir, GC options Examples of app-wide options : -Dspark.serializer  $#$  $#$ If using the standalone deploy mode, you can also set variables for it here: - SPARK MASTER IP, to bind the master to a different IP address or hostname - SPARK\_MASTER\_PORT / SPARK\_MASTER\_WEBUI\_PORT, to use non-default ports - SPARK\_WORKER\_CORES, to set the number of cores to use on this machine # - SPARK\_WORKER\_MEMORY, to set how much memory to use (e.g. 1000m, 2g)  $#$  $#$ - SPARK\_WORKER\_PORT / SPARK\_WORKER\_WEBUI\_PORT - SPARK\_WORKER\_INSTANCES, to set the number of worker processes per node - SPARK WORKER DIR, to set the working directory of worker processes export HADOOP\_CONF\_DIR=/opt/infoobjects/hadoop/etc/hadoop export YARN CONF DIR=/opt/infoobjects/hadoop/etc/hadoop export SPARK\_LOG\_DIR=/var/log/spark export SPARK\_WORKER\_DIR=/var/spark/worker

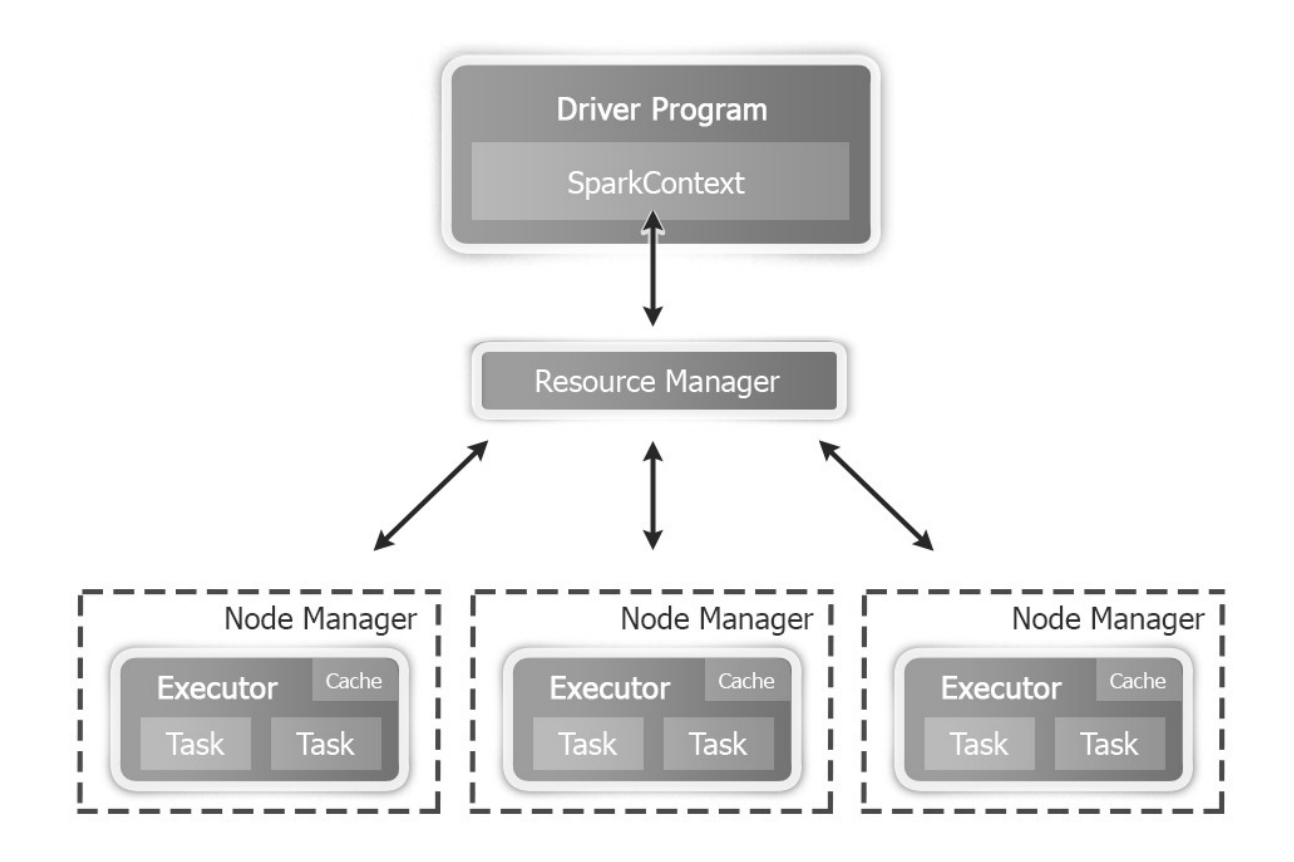

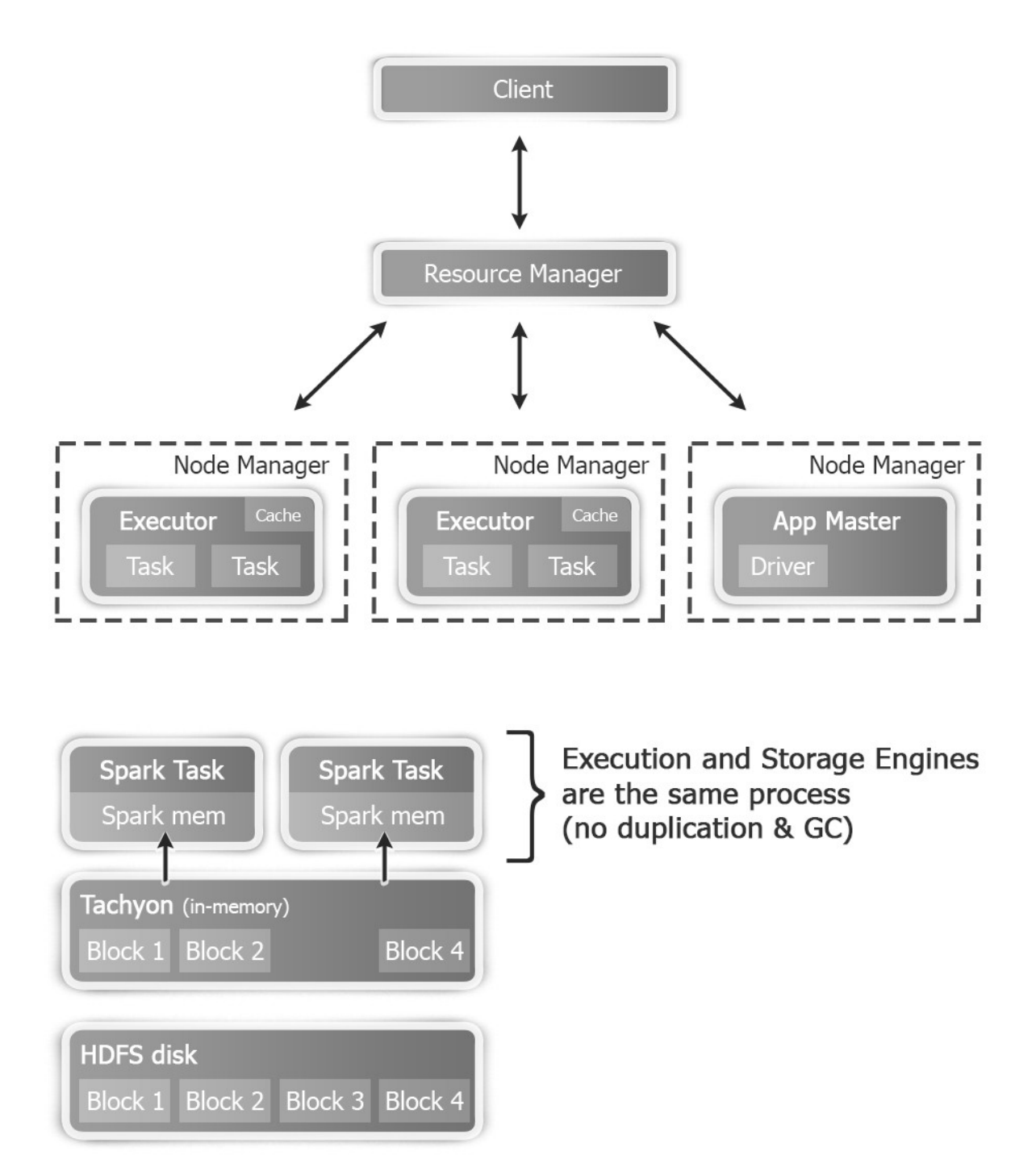

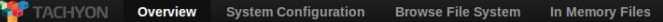

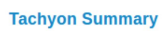

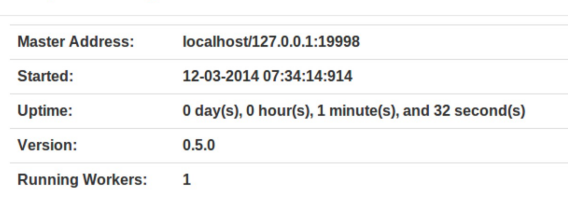

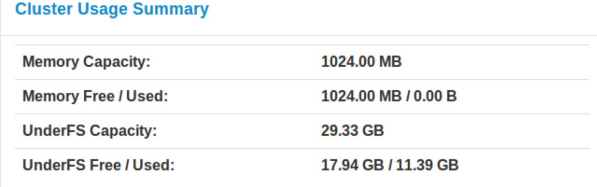

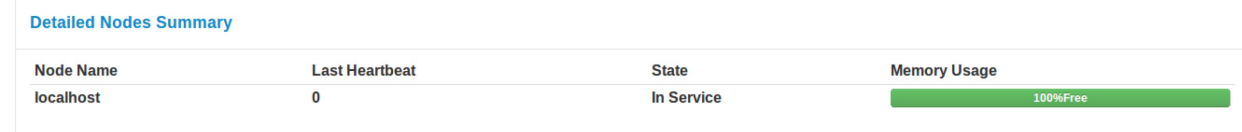

Tachyon is an open source project developed at the UC Berkeley AMPLab.

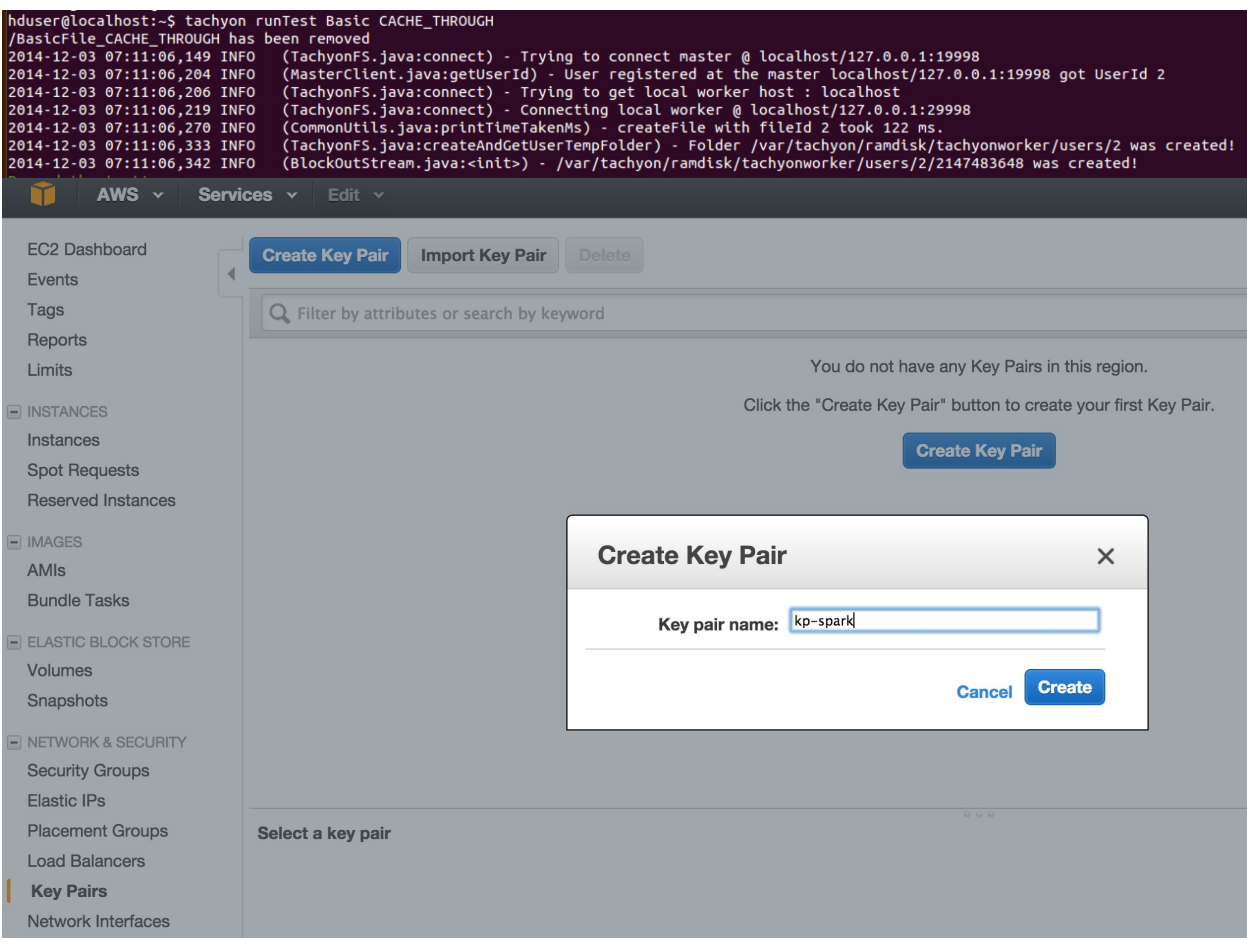

# **Chapter 2: Developing Applications with Spark**

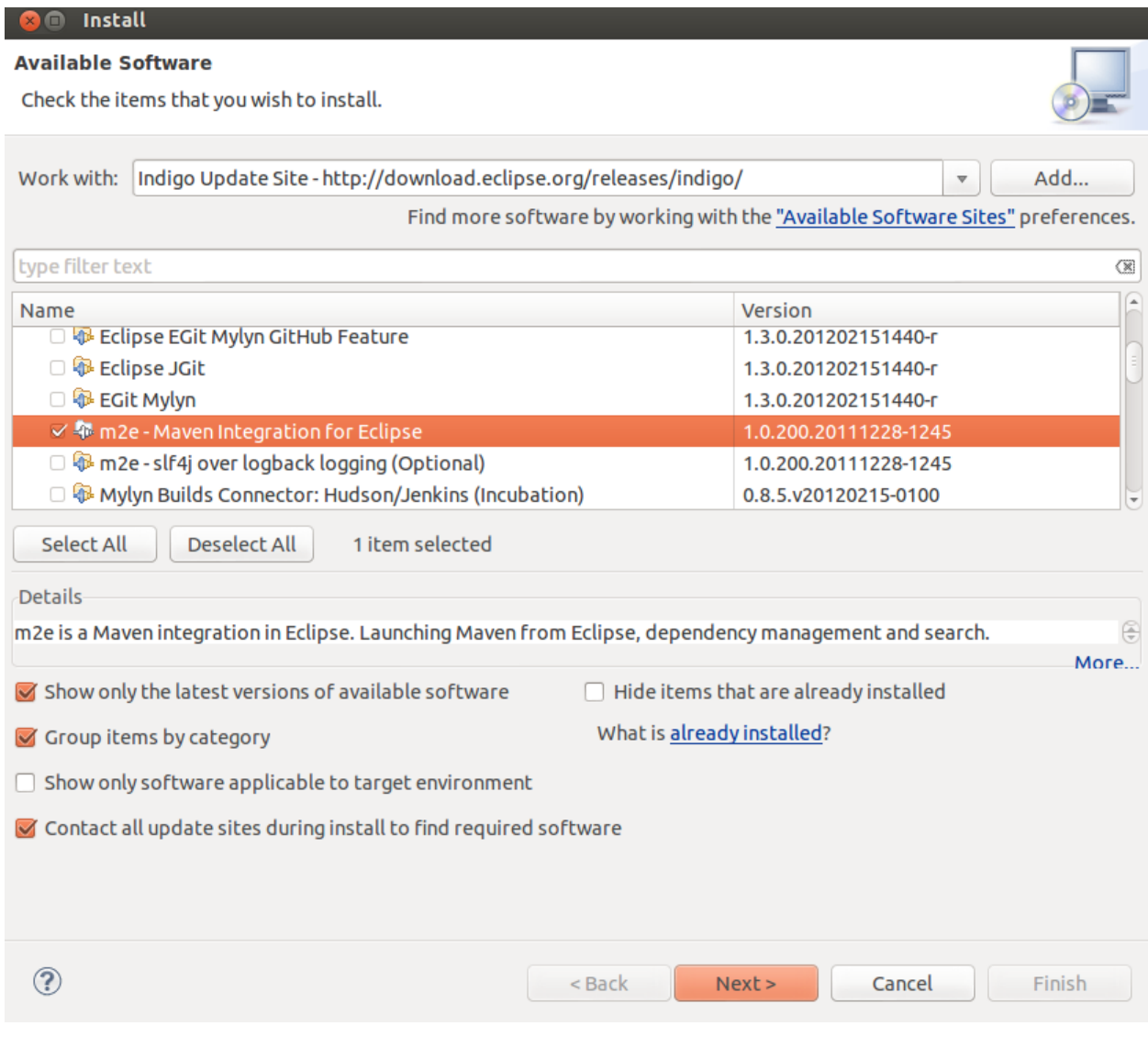

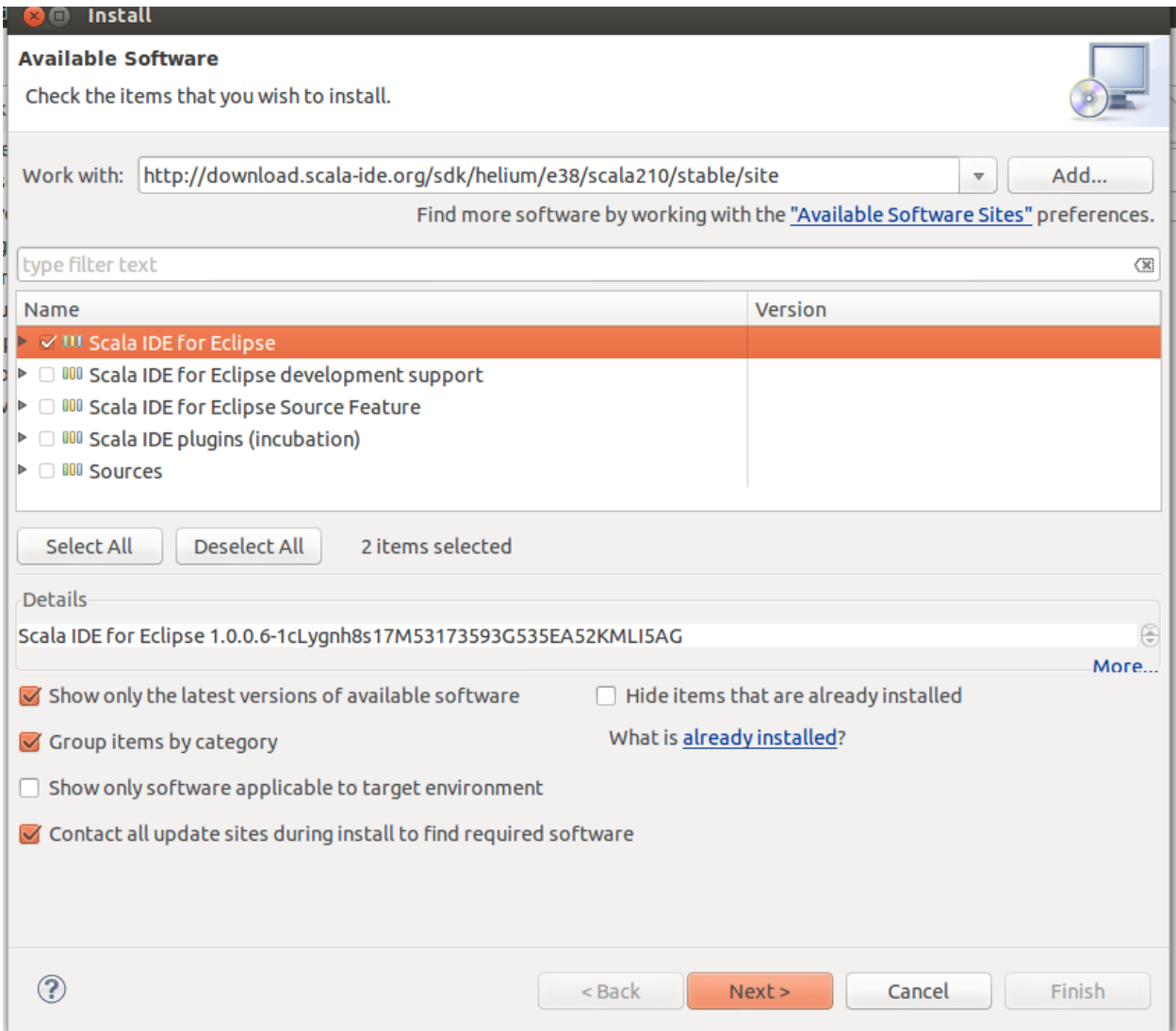

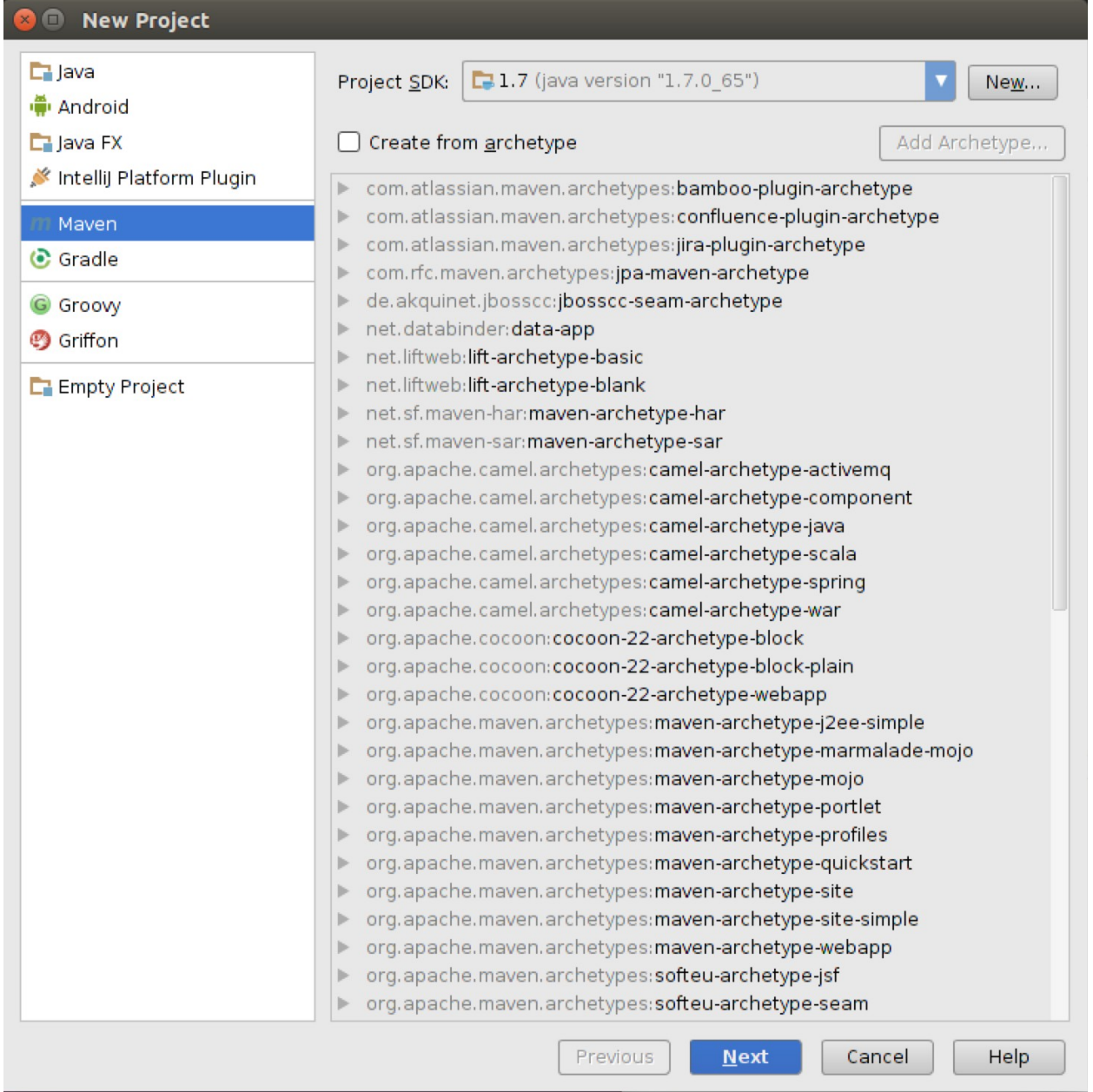

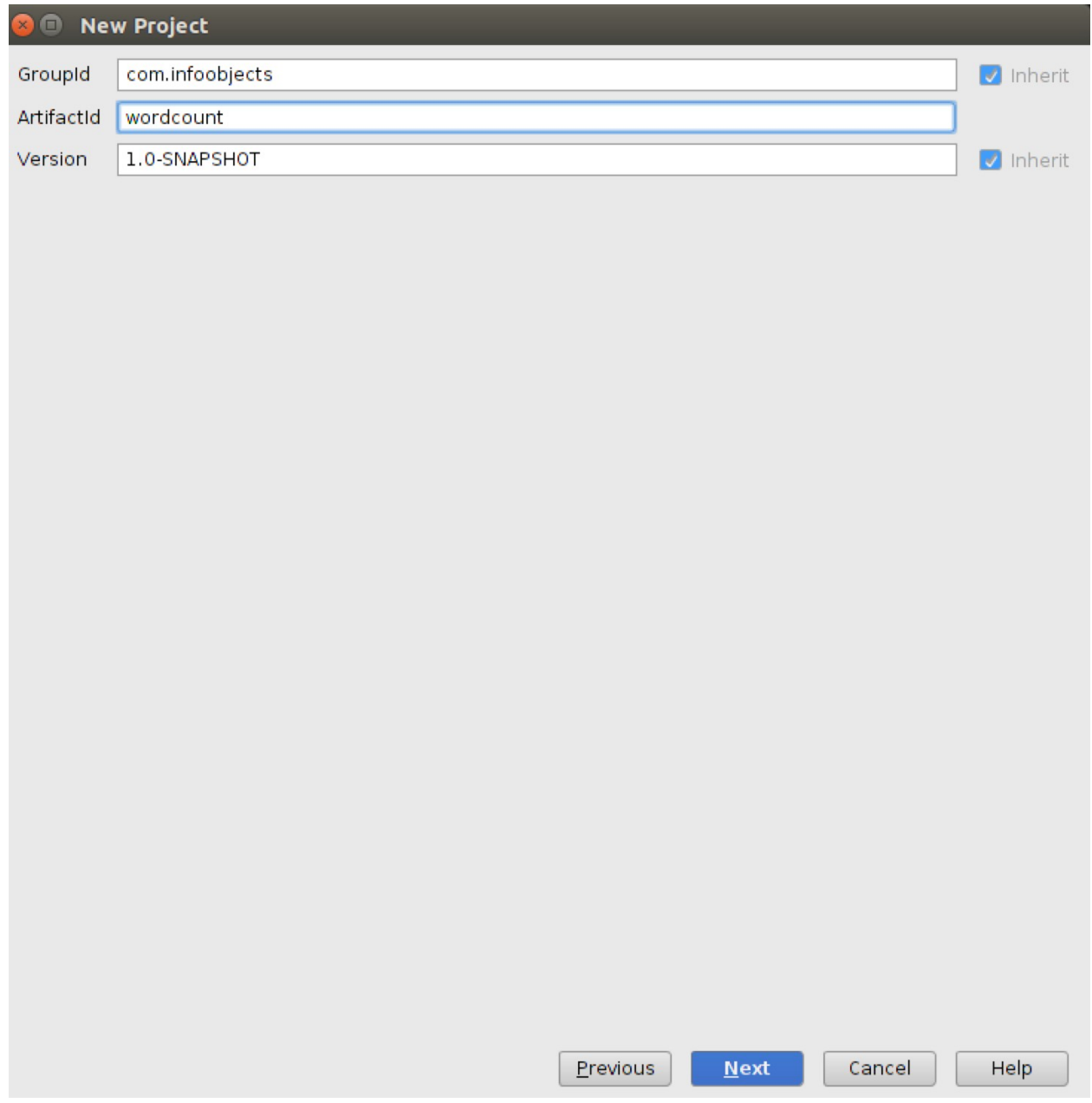

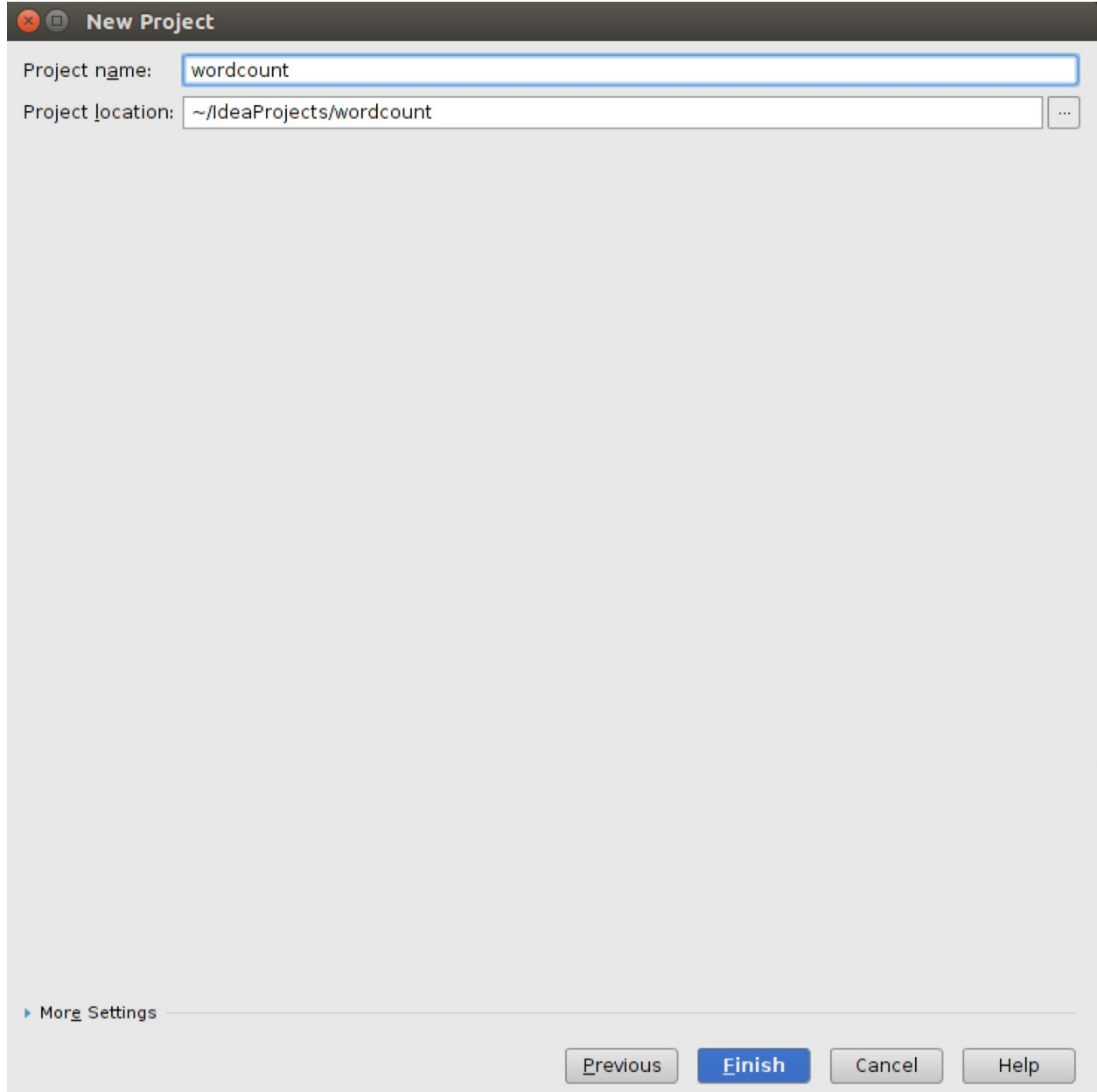

# **Chapter 3: External Data Sources**

# (to,2)<br>(not,1)  $be, 2)$  $\overline{or},1)$

ftp://ftp.ncdc.noaa.gov/pub/data/noaa/  $\leftrightarrow$  c

# Index of /pub/data/noaa/

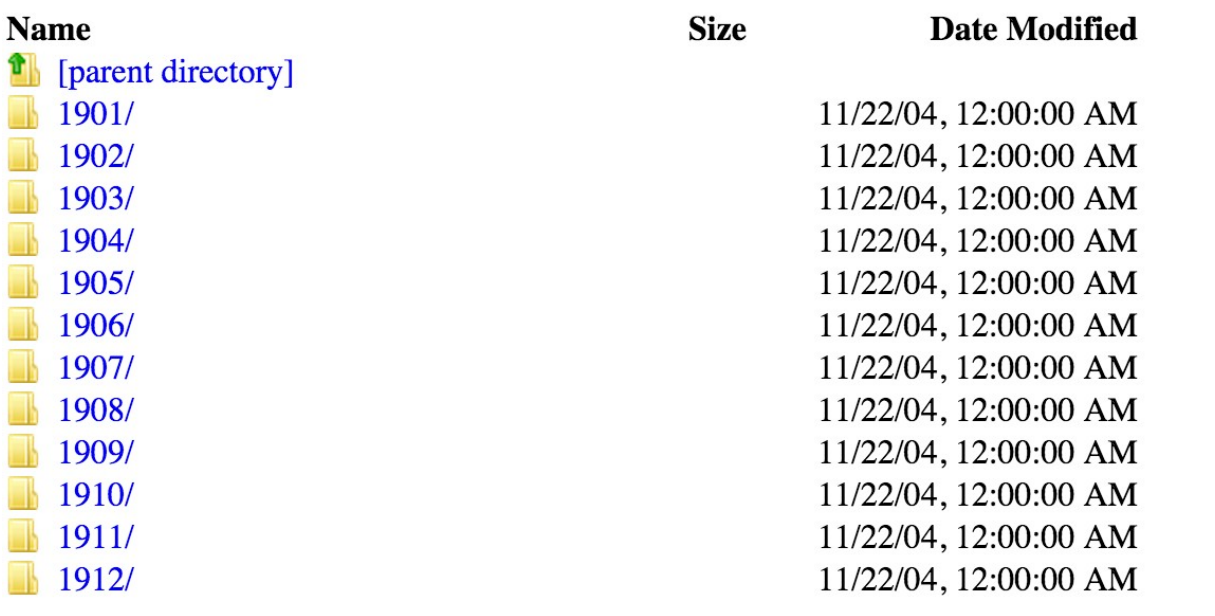

### ftp://ftp.ncdc.noaa.gov/pub/data/noaa/1901/

# Index of /pub/data/noaa/1901/

 $\mathbf C$ 

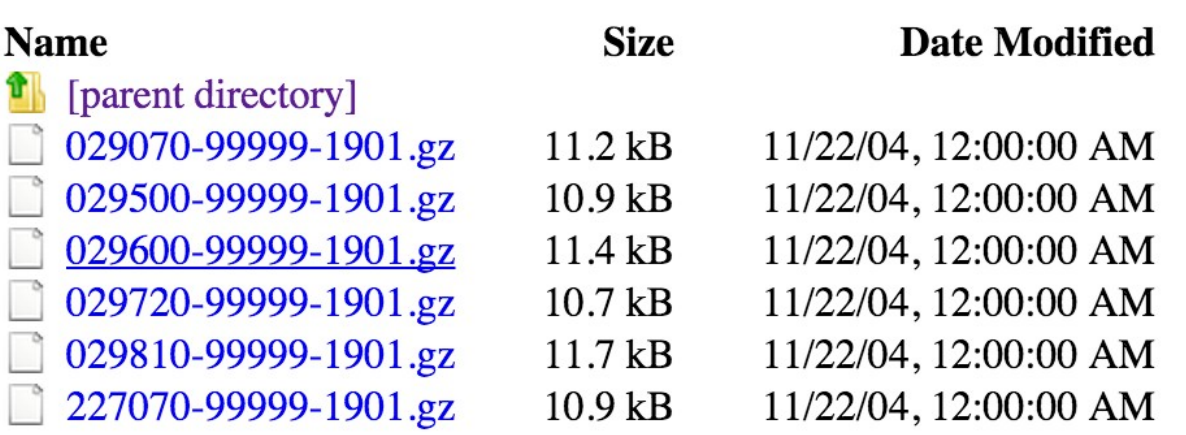

(United States of America, US Dollar) Canada,Canadian Dollar) Mexico,Peso)

Create a Bucket - Select a Bucket Name and Region

Cancel x

A bucket is a container for objects stored in Amazon S3. When creating a bucket, you can choose a Region to optimize for latency, minimize costs, or address regulatory requirements. For more information regarding bucket naming conventions, please visit the Amazon S3 documentation.

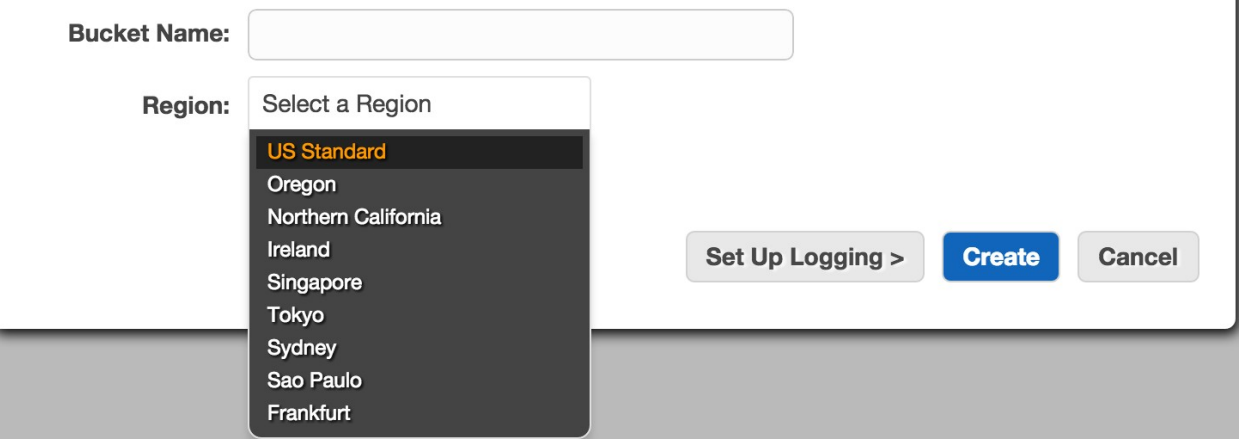

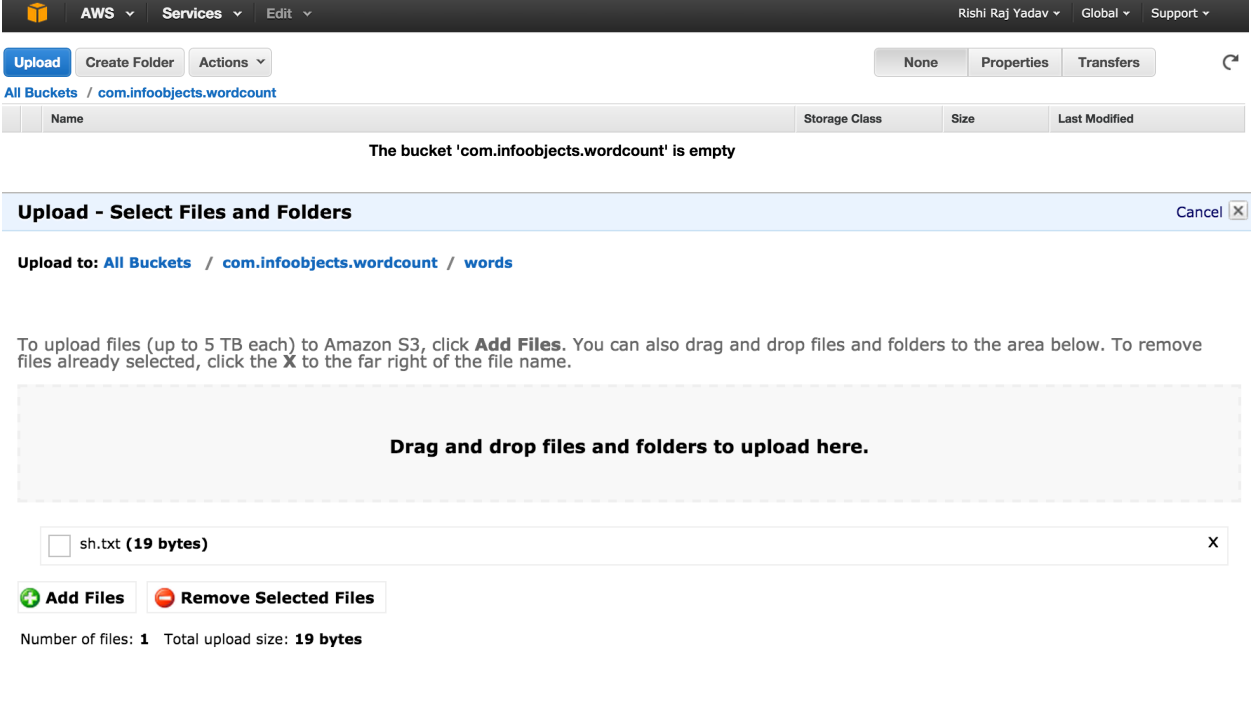

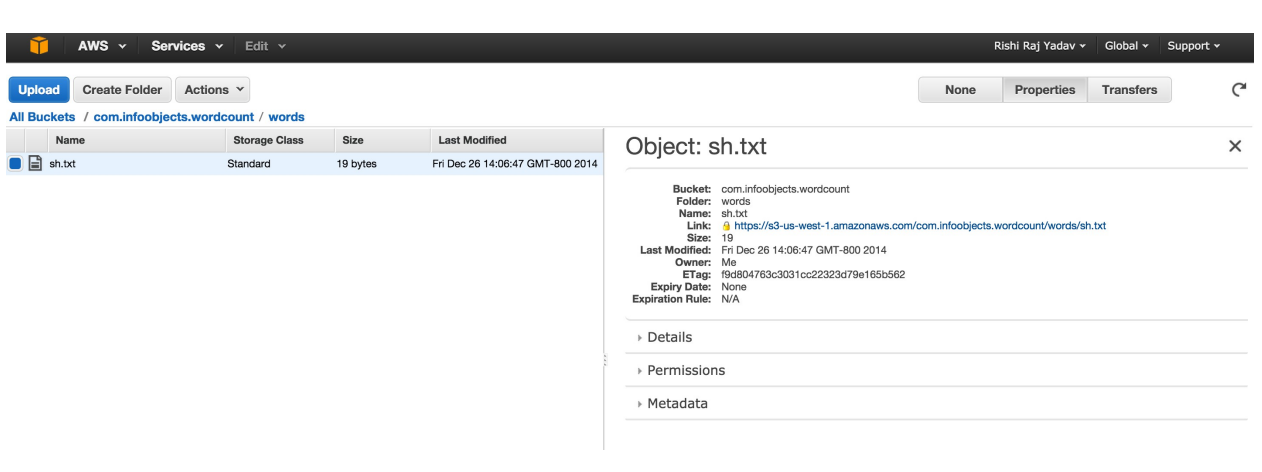

Set Details > Start Upload Cancel

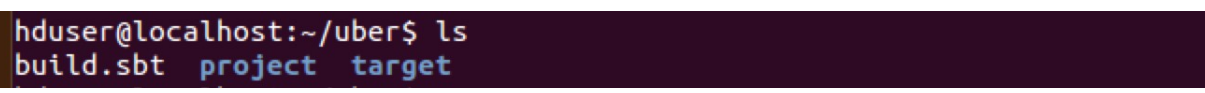

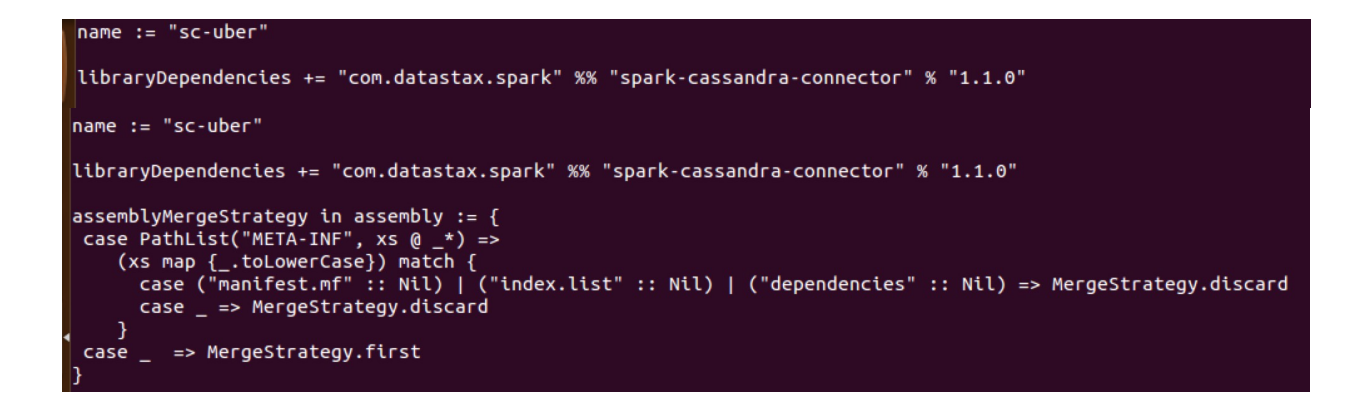

### **Chapter 4: Spark SQL**

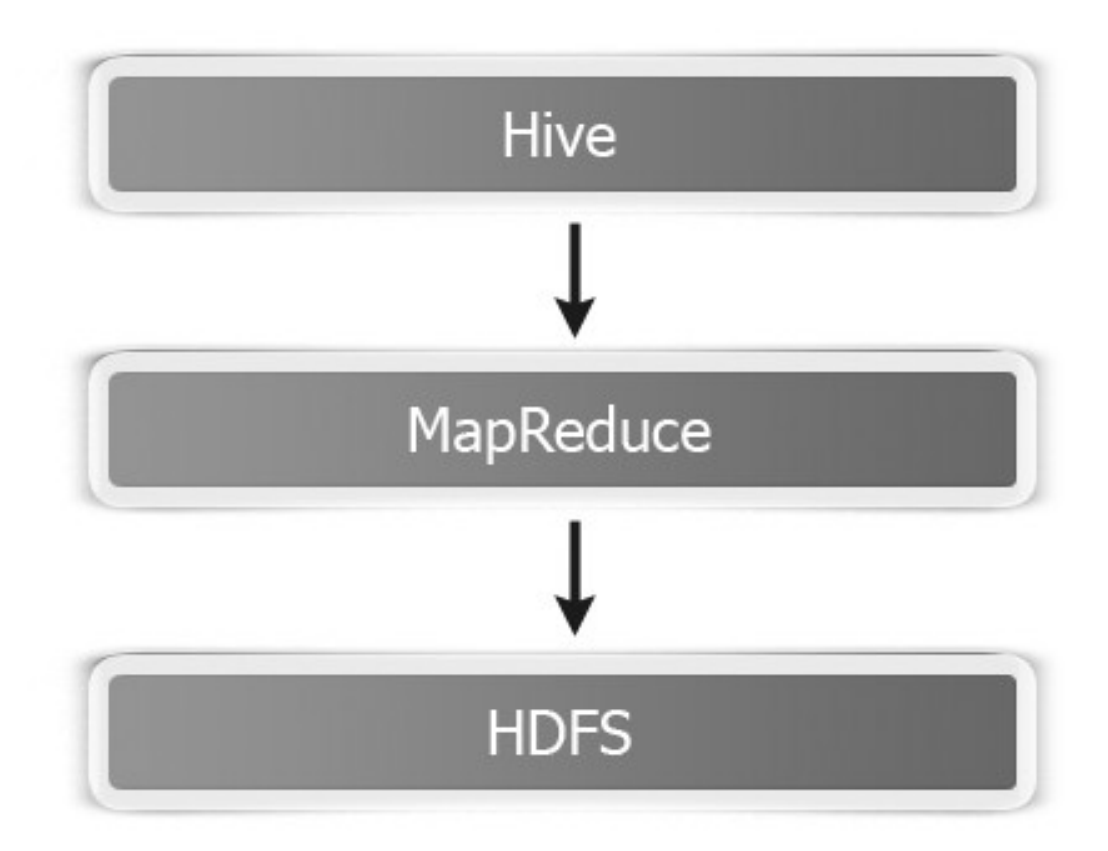

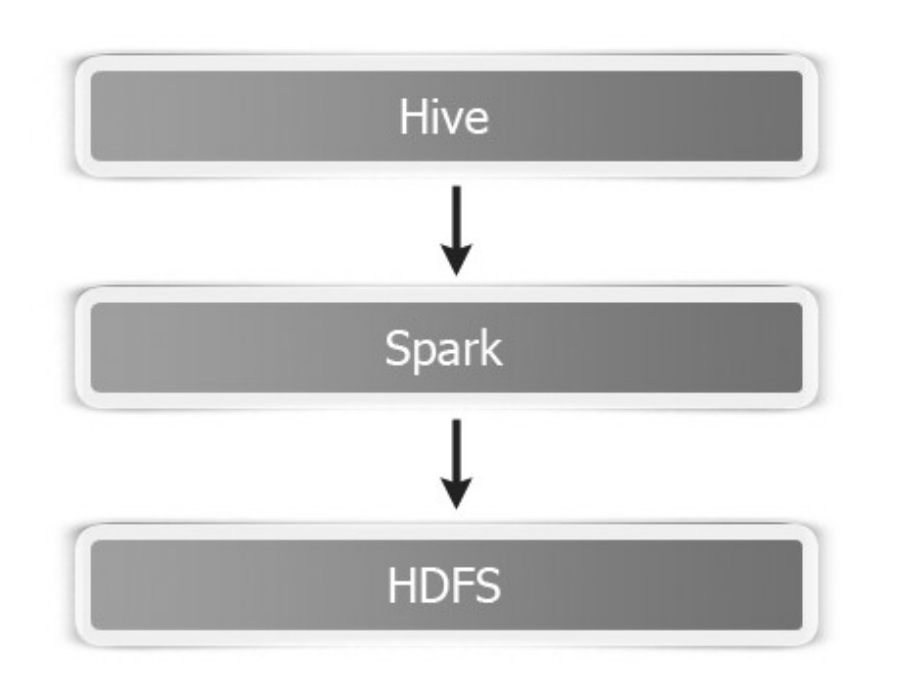

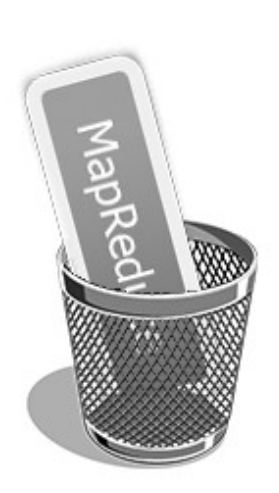

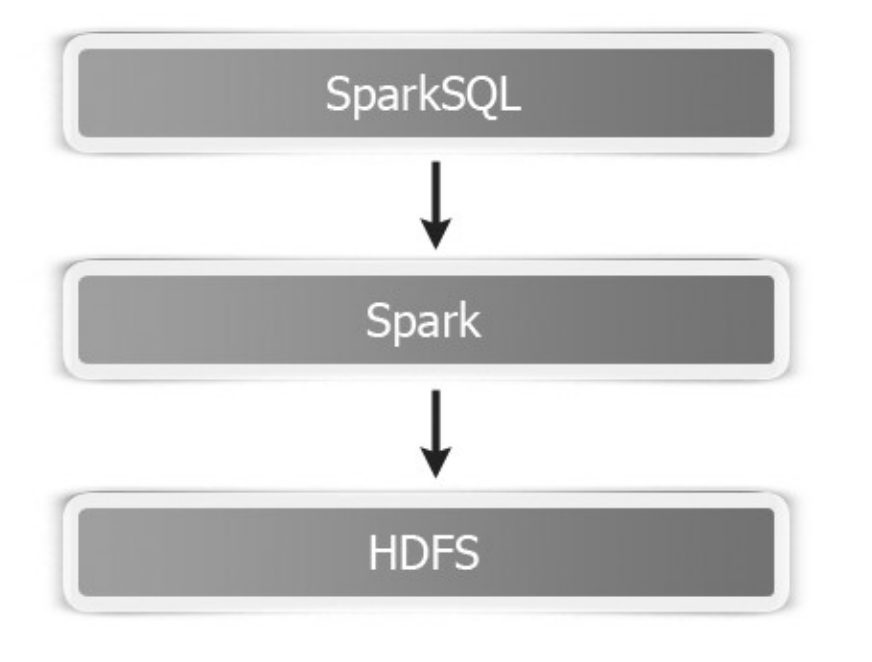

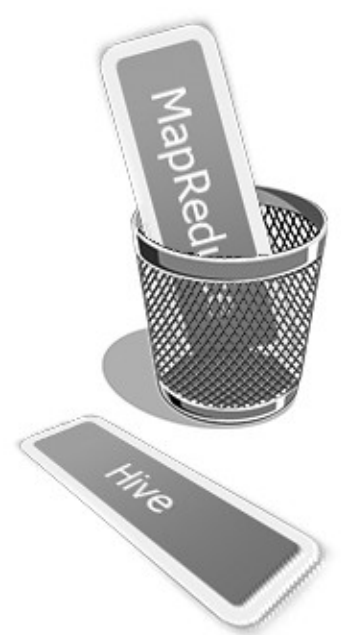

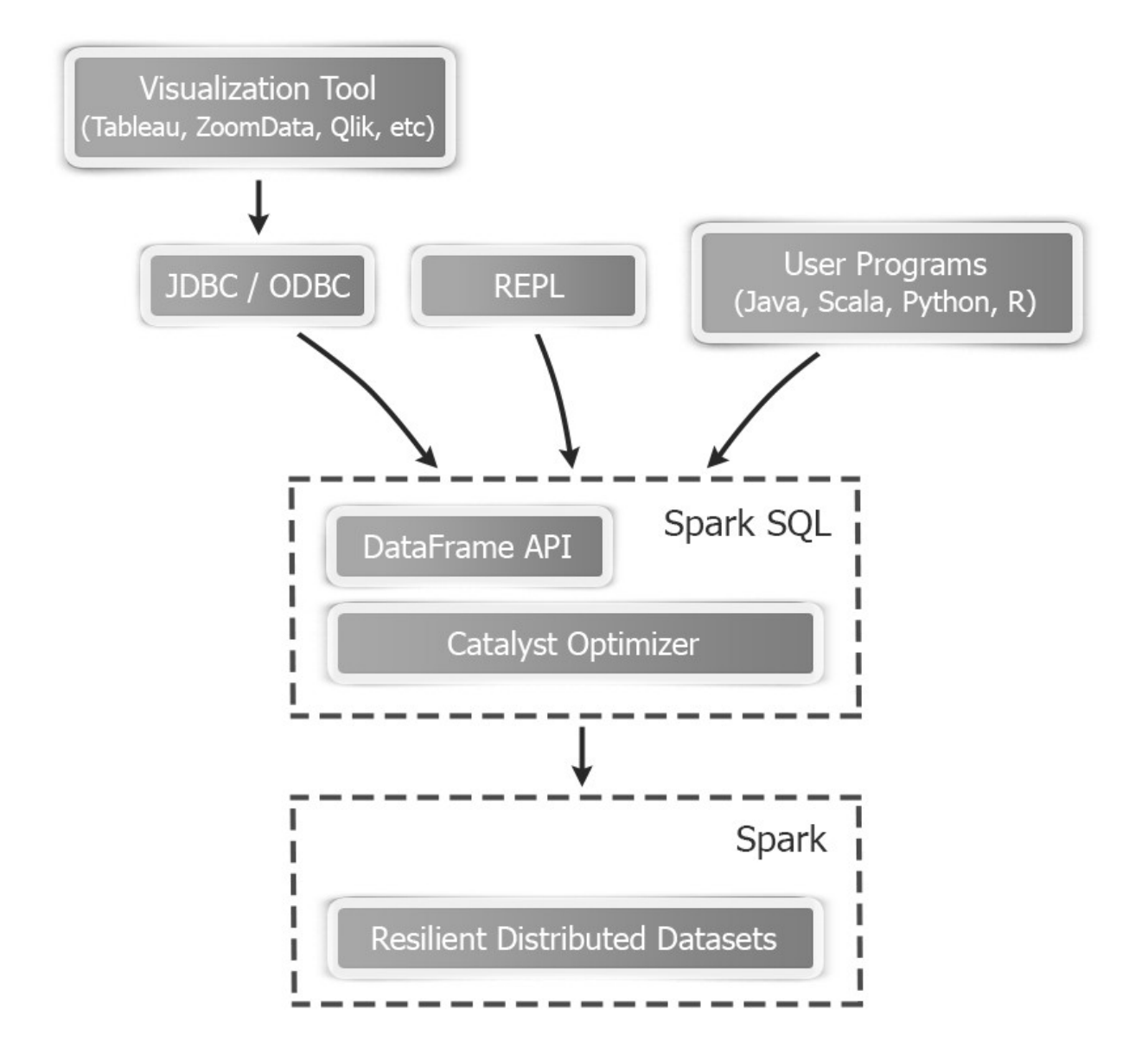

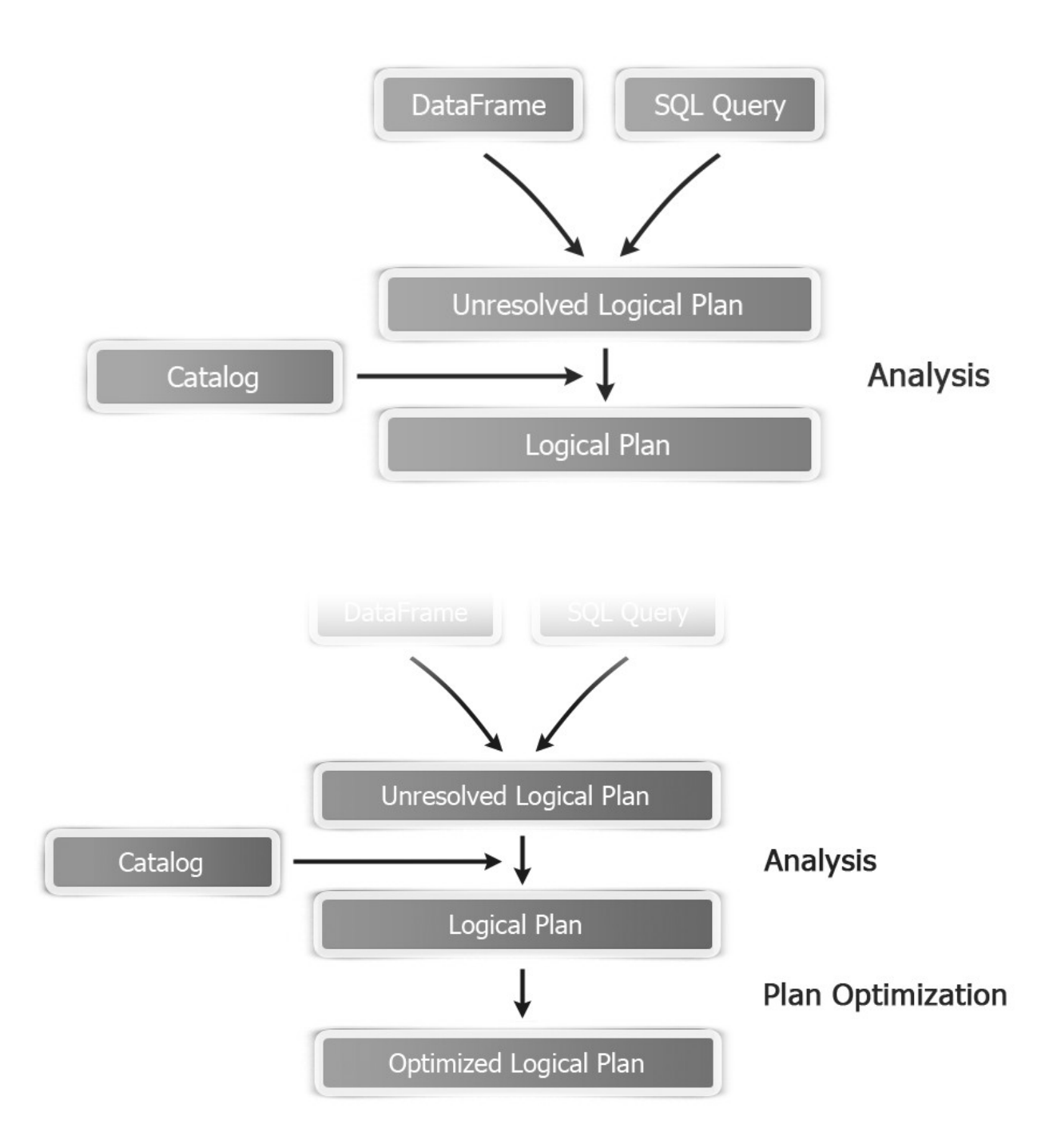

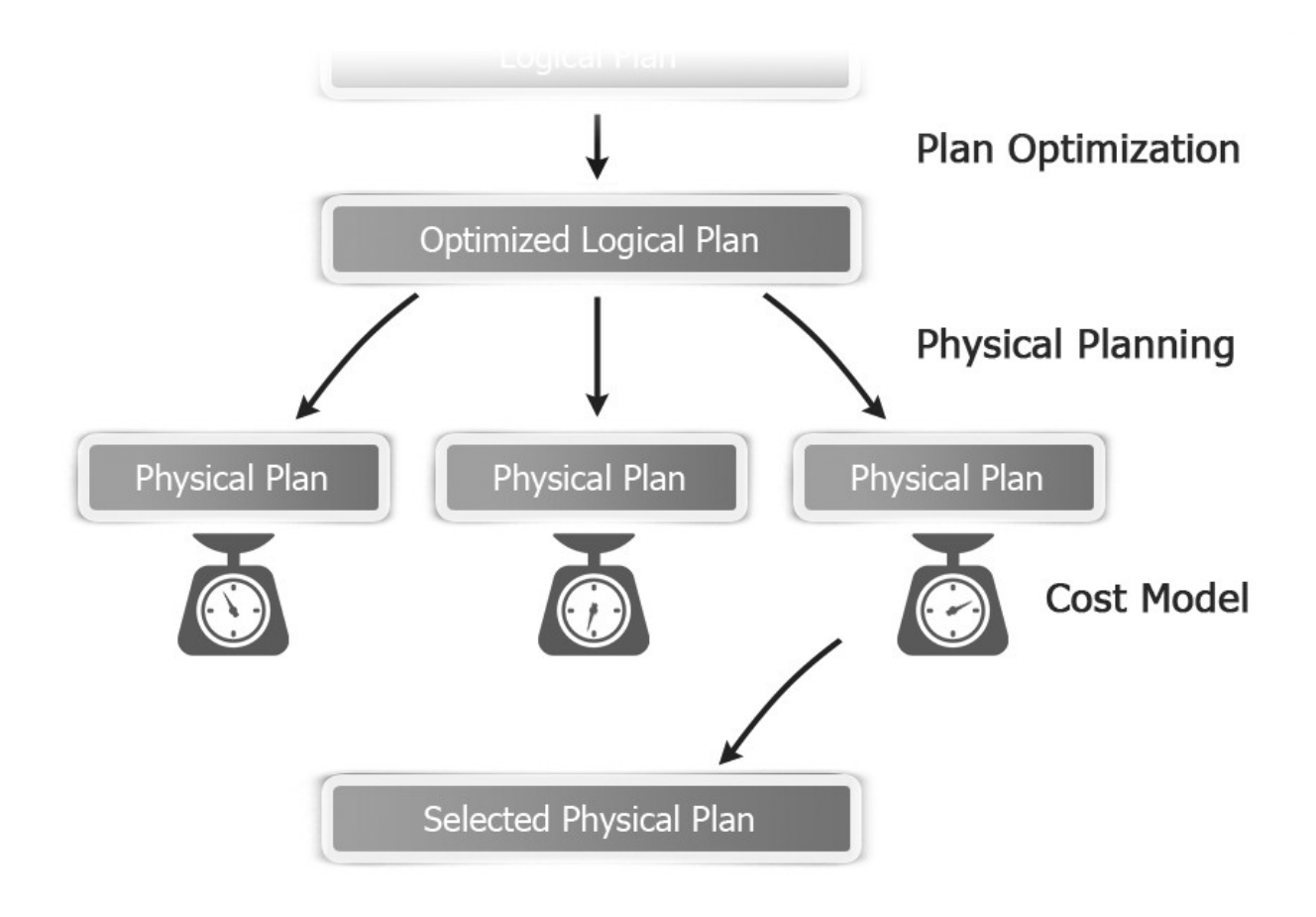

### **Chapter 5: Spark Streaming**

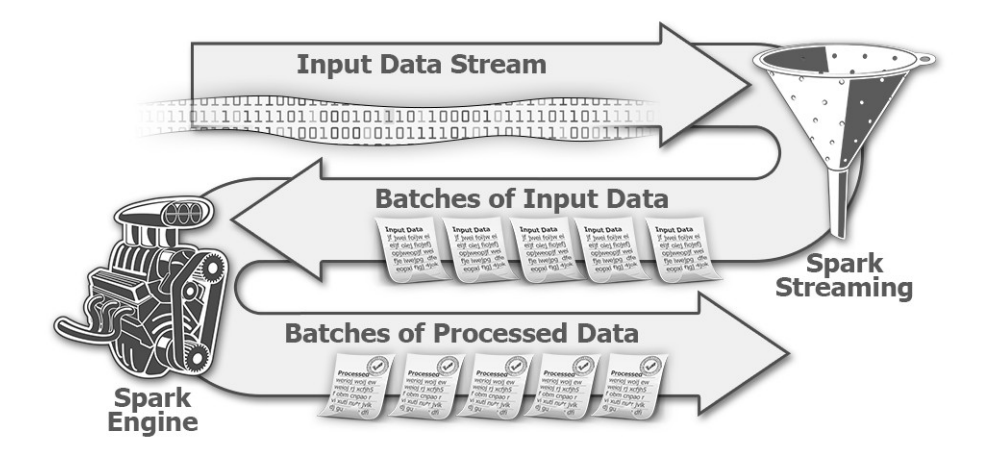

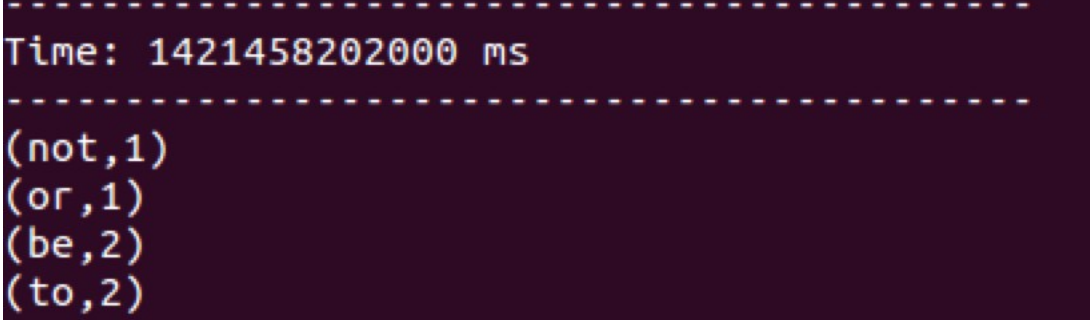

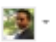

### **Create an application**

#### **Application Details**

#### Name \*

#### spark-cookbook-app

Your application name. This is used to attribute the source of a tweet and in user-facing authorization screens. 32 characters max.

#### Description \*

#### Streaming example

Your application description, which will be shown in user-facing authorization screens. Between 10 and 200 characters max.

#### Website \*

#### http://www.infoobjects.com

Your application's publicly accessible home page, where users can go to download, make use of, or find out more information about your application. This fully-qualified URL is used in the source attribution for tweets created by your application and will be shown in user-facing authorization screens

(If you don't have a URL yet, just put a placeholder here but remember to change it later.)

#### **Callback URL**

Where should we return after successfully authenticating? OAuth 1.0a applications should explicitly specify their oauth\_callback URL on the request token step, regardless of the value given here. To restrict your application from using callbacks, leave this field blank.

#### **Developer Agreement**

#### Last Update: October 22, 2014.

This Twitter Developer Agreement ("Agreement") is made between you (either an individual or an entity, referred to herein as "you") and Twitter, Inc., on behalf of itself and its worldwide affiliates (collectively, "Twitter") and governs your access to and use of the Licensed Material (as defined below).

PLEASE READ THE TERMS AND CONDITIONS OF THIS AGREEMENT CAREFULLY, INCLUDING WITHOUT LIMITATION ANY LINKED TERMS AND CONDITIONS APPEARING OR REFERENCED BELOW, WHICH ARE HEREBY MADE PART OF THIS LICENSE AGREEMENT. BY USING THE LICENSED MATERIAL, YOU ARE AGREEING THAT YOU HAVE READ, AND THAT YOU AGREE TO COMPLY WITH AND TO BE BOUND BY THE TERMS AND CONDITIONS OF THIS AGREEMENT AND ALL APPLICABLE LAWS AND REGULATIONS IN THEIR ENTIRETY WITHOUT LIMITATION OR QUALIFICATION. IF YOU DO NOT AGREE TO BE BOUND BY THIS AGREEMENT, THEN YOU MAY NOT ACCESS OR OTHERWISE USE THE LICENSED MATERIAL. THIS AGREEMENT IS EFFECTIVE AS OF THE FIRST DATE THAT YOU USE THE LICENSED MATERIAL ("EFFECTIVE DATE").

IF YOU ARE AN INDIVIDUAL REPRESENTING AN ENTITY, YOU ACKNOWLEDGE THAT YOU HAVE THE APPROPRIATE AUTHORITY TO ACCEPT THIS AGREEMENT ON BEHALF OF SUCH ENTITY. YOU MAY NOT USE THE LICENSED MATERIAL AND MAY NOT ACCEPT THIS AGREEMENT IF YOU ARE NOT OF LEGAL AGE TO FORM A BINDING CONTRACT WITH TWITTER, OR YOU ARE DADDEN EDAM HOIMA AD DEAEMINA TUE HAEMOEN MATEDIAL HIMNED ADDITAADLET AM

Yes, I agree

Create your Twitter application

## spark-cookbook-app

**Details** 

Settings Keys and Access Tokens

Permissions

#### **Application Settings**

Keep the "Consumer Secret" a secret. This key should never be human-readable in your application.

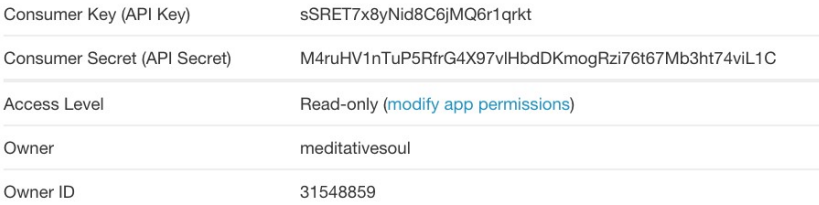

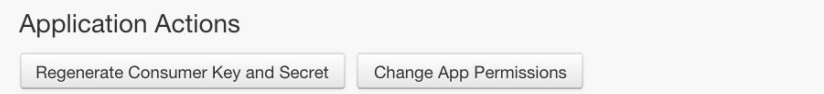

#### **Your Access Token**

This access token can be used to make API requests on your own account's behalf. Do not share your access token secret with anyone.

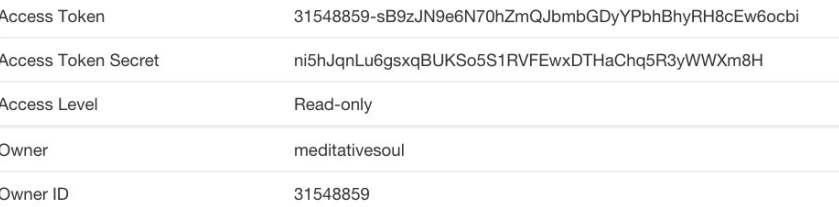

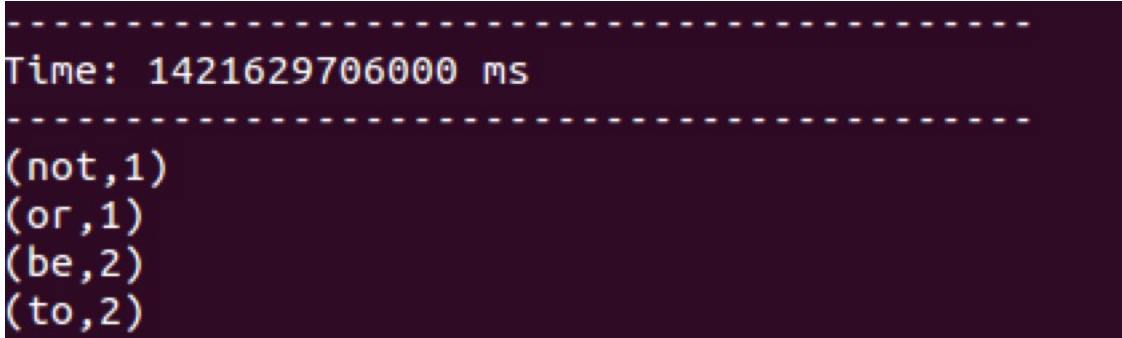

**Test OAuth** 

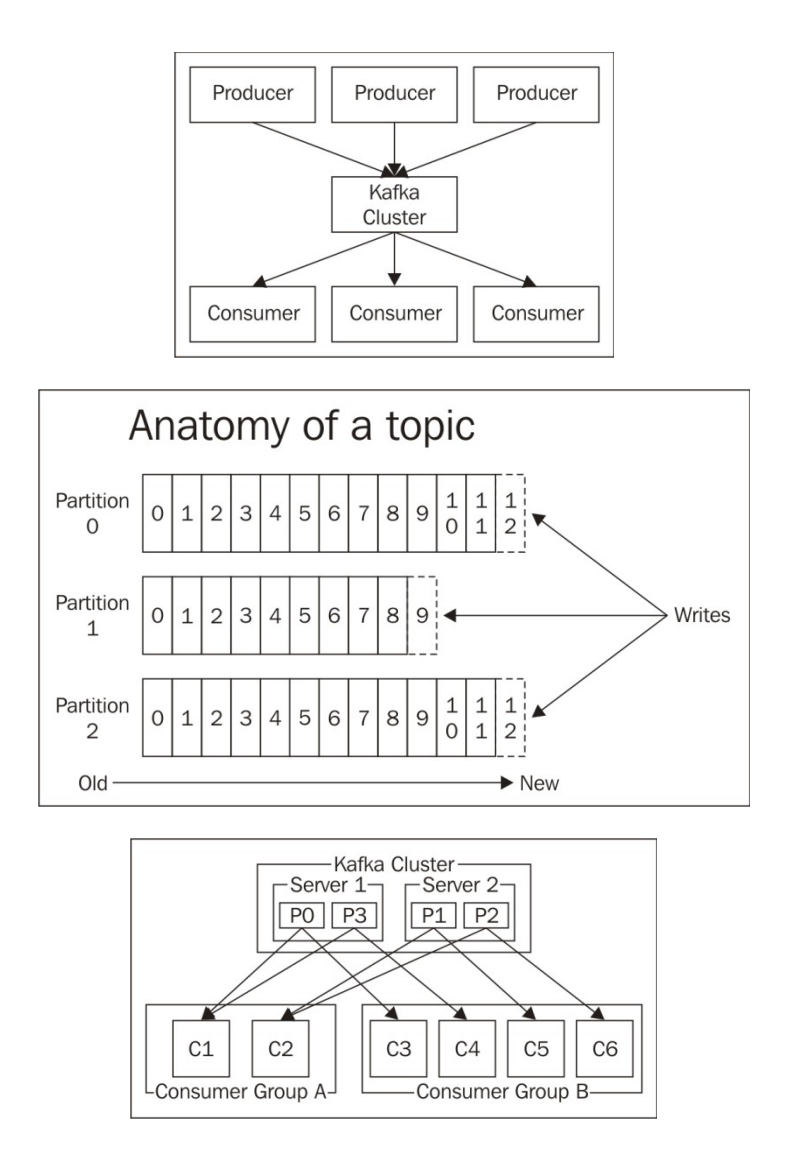

**Chapter 7: Supervised Learning with MLlib – Regression**

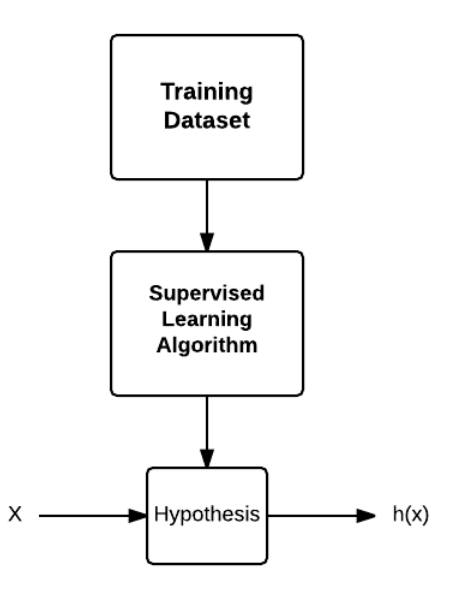

$$
y = \theta_0 + \theta_1 x
$$

 $h(x) = \theta_0 + \theta_1 x$ 

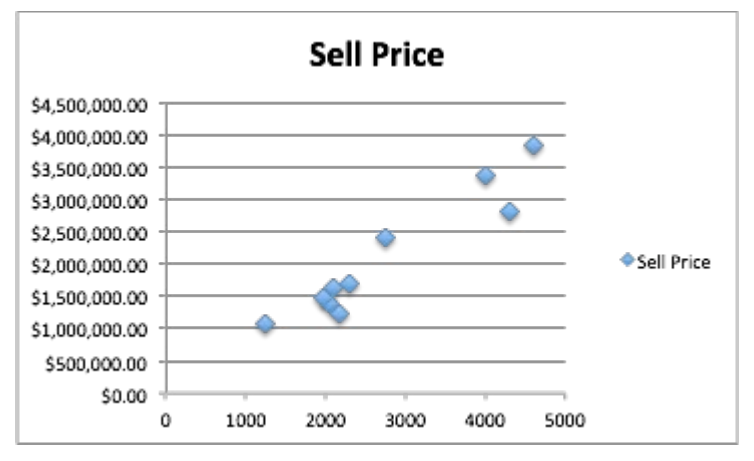

 $h(x) = \theta_0 + \theta_1 x$  $(x^{i} - x^{i})^{2} + (h(x^{i}) - y^{i})^{2}$  $=\left(h(x^{i})-y^{i}\right)^{2}$  $\frac{1}{2m}\sum_{i=1}^{m} (h(x)^{i} - y^{i})^{2}$ 

$$
J(\theta_0, \theta_1) = \frac{1}{2m} \sum_{i=1}^{m} (h(x)^i - y^i)^2
$$
  
\n
$$
(x^1, y^1) = (1, 1)
$$
  
\n
$$
(x^2, y^2) = (2, 2)
$$
  
\n
$$
(x^3, y^3) = (3, 3)
$$
  
\n
$$
(\theta_0, \theta_1) = (0, 0)
$$
  
\n
$$
J(\theta_0) = \frac{1}{2 \times 3} \sum_{i=1}^{3} (y^i)^2
$$
  
\n
$$
= \frac{1}{2 \times 3} (1 + 4 + 9) = \frac{14}{6} = 2.33
$$
  
\n
$$
(\theta_0, \theta_1) = (1, 0)
$$
  
\n
$$
J(\theta_0) = \frac{1}{2 \times 3} \sum_{i=1}^{3} (1 - y^i)^2
$$
  
\n
$$
= \frac{1}{2 \times 3} (0 + 1 + 4) = \frac{5}{6} = 0.83
$$
  
\n
$$
(\theta_0, \theta_1) = (2, 0)
$$
  
\n
$$
J(\theta_0) = \frac{1}{2 \times 3} \sum_{i=1}^{3} (2 - y^i)^2
$$
  
\n
$$
= \frac{1}{2 \times 3} (1 + 0 + 1) = \frac{2}{6} = 0.33
$$
  
\n
$$
(\theta_0, \theta_1) = (3, 0)
$$
  
\n
$$
J(\theta_0) = \frac{1}{2 \times 3} \sum_{i=1}^{3} (3 - y^i)^2
$$
  
\n
$$
= \frac{1}{2 \times 3} (4 + 1 + 0) = \frac{5}{6} = 0.83
$$
  
\n
$$
(\theta_0, \theta_1) = (4, 0)
$$
  
\n
$$
J(\theta_0) = \frac{1}{2 \times 3} \sum_{i=1}^{3} (4 - y^i)^2
$$
  
\n
$$
= \frac{1}{2 \times 3} (9 + 4 + 1) = \frac{14}{6} = 2.33
$$

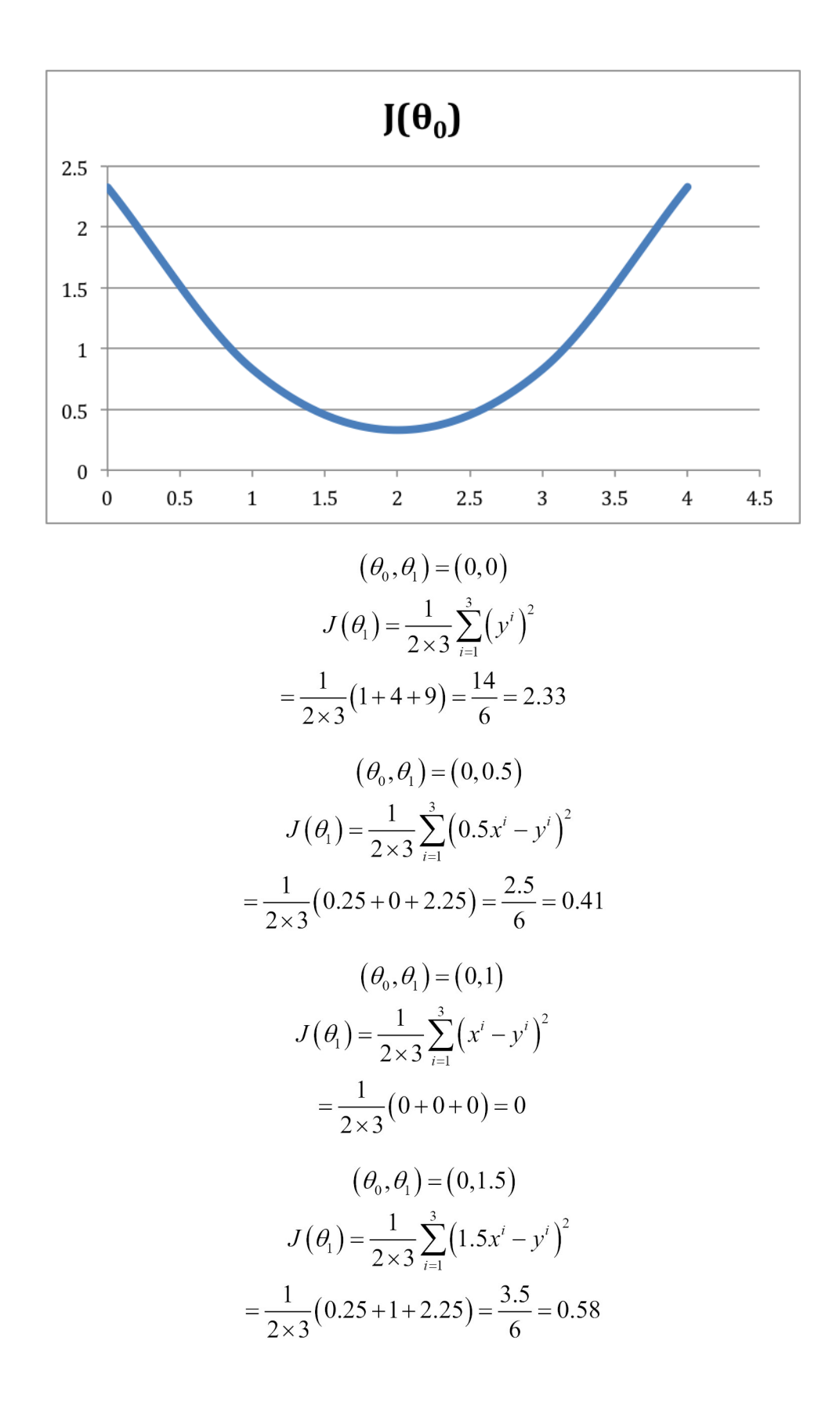

$$
(\theta_0, \theta_1) = (0, 2.0)
$$
  

$$
J(\theta_1) = \frac{1}{2 \times 3} \sum_{i=1}^{3} (2x^i - y^i)^2
$$
  

$$
= \frac{1}{2 \times 3} (1 + 4 + 9) = \frac{14}{6} = 2.33
$$

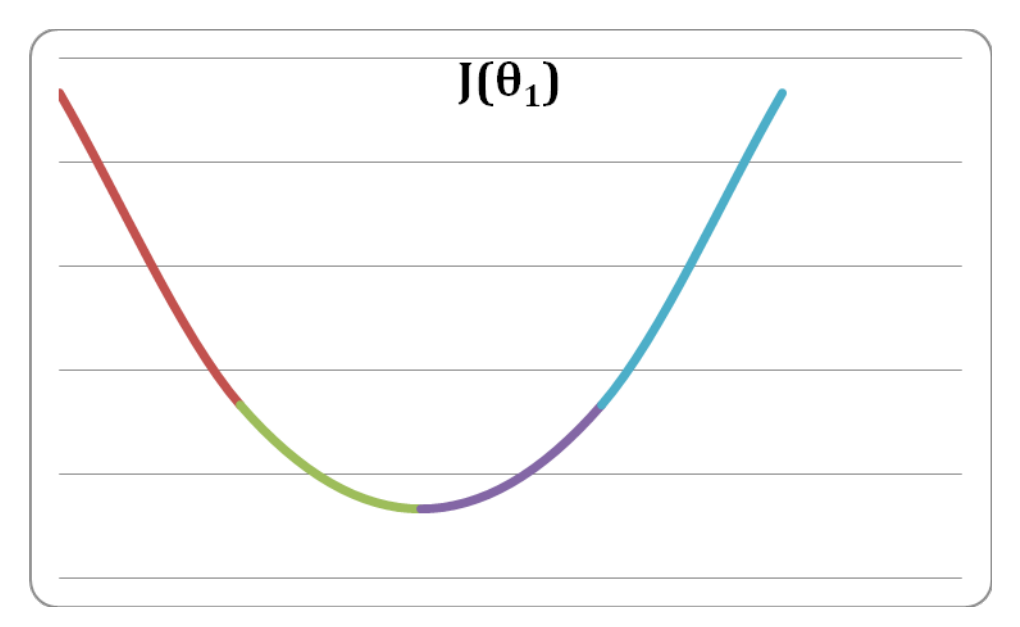

 $h(x) = \theta_0 + \theta_1 x$  $h(x) = \theta_0 + \theta_1 x_1$ 

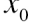

 $h(x) = \theta_0 x_0 + \theta_1 x_1$  $h(x) = \theta_0 x_0 + \theta_1 x_1 + \theta_2 x_2 + \theta_3 x_3$  $\boldsymbol{\theta} = \hspace{-.5mm} \left[ \hspace{.5mm} \begin{array}{c} \boldsymbol{\theta}_0 \\ \boldsymbol{\theta}_1 \end{array} \right]$  $X=\begin{bmatrix} x_0\\ x_1 \end{bmatrix}$  $\boldsymbol{\theta}^T\boldsymbol{x} = \begin{bmatrix} \boldsymbol{\theta}_0 & \boldsymbol{\theta}_1 \end{bmatrix} \times \begin{bmatrix} \boldsymbol{x}_0 \\ \boldsymbol{x}_1 \end{bmatrix} = \boldsymbol{\theta}_0\boldsymbol{x}_0 + \boldsymbol{\theta}_1\boldsymbol{x}_1$  $h(x) = \theta^T x$ 

## **Chapter 8: Supervised Learning with MLlib – Classification**

$$
y \in \{0, 1\}
$$
  

$$
1 \ge h(x) \ge 0
$$
  

$$
h(x) = \theta^T x
$$
  

$$
h(x) = g(\theta^T x)
$$
  

$$
g(t) = \frac{1}{1 + e^{-t}}
$$

$$
h(x) = \frac{1}{1 + e^{-\theta^T x}}
$$
  
\n
$$
h(x) = P(y = 1 | x; \theta)
$$
  
\n
$$
\theta
$$
  
\n
$$
h(x) \ge 0.5
$$
  
\n
$$
t \ge 0 \ge 0.5
$$
  
\n
$$
h(x) = g(\theta^T x)
$$
  
\n
$$
\theta^T x \ge 0
$$
  
\n
$$
\theta^T x \ge 0
$$
  
\n
$$
\theta^T x \ge 0
$$
  
\n
$$
\theta_0 x_0 + \theta_1 x_1 + \theta_2 x_2 \ge 0
$$
  
\n
$$
\theta_0 x_0 + \theta_1 x_1 + \theta_2 x_2 = 0
$$
  
\n
$$
h(x) = \theta_0 x_0 + \theta_1 x_1 + \theta_2 x_2 + \theta_3 x_1^2 + \theta_4 x_2^2
$$

$$
h(x) = \theta_0 x_0 + \theta_1 x_1 + \theta_2 x_2 + \theta_3 x_3 + \theta_4 x_4
$$
  

$$
J(\theta_0, \theta_1) = \frac{1}{2m} \sum_{i=1}^{m} (h(x^i) - y^i)^2
$$
  

$$
Cost(h(x^i) - y^i) = \frac{(h(x^i) - y^i)^2}{2}
$$
  

$$
J(\theta_0, \theta_1) = \frac{1}{m} \sum_{i=1}^{m} Cost(h(x^i) - y^i)
$$
  

$$
Cost(h(x) - y) = \frac{(h(x) - y)^2}{2}
$$

$$
Cost(h(x), y) = -\log(h(x)) / \text{ for positive class}
$$
  
\n
$$
Cost(h(x), y) = -\log(1 - h(x)) / \text{ for negative class}
$$
  
\n
$$
Cost(h(x), y) = -y \log(h(x)) - (1 - y) \log(1 - h(x))
$$
  
\n
$$
J(\theta) = -\frac{1}{m} \sum_{i=1}^{m} (y^{i} \log h(x^{i}) + (1 - y^{i}) \log(1 - h(x^{i})))
$$
  
\n
$$
J(\theta)
$$

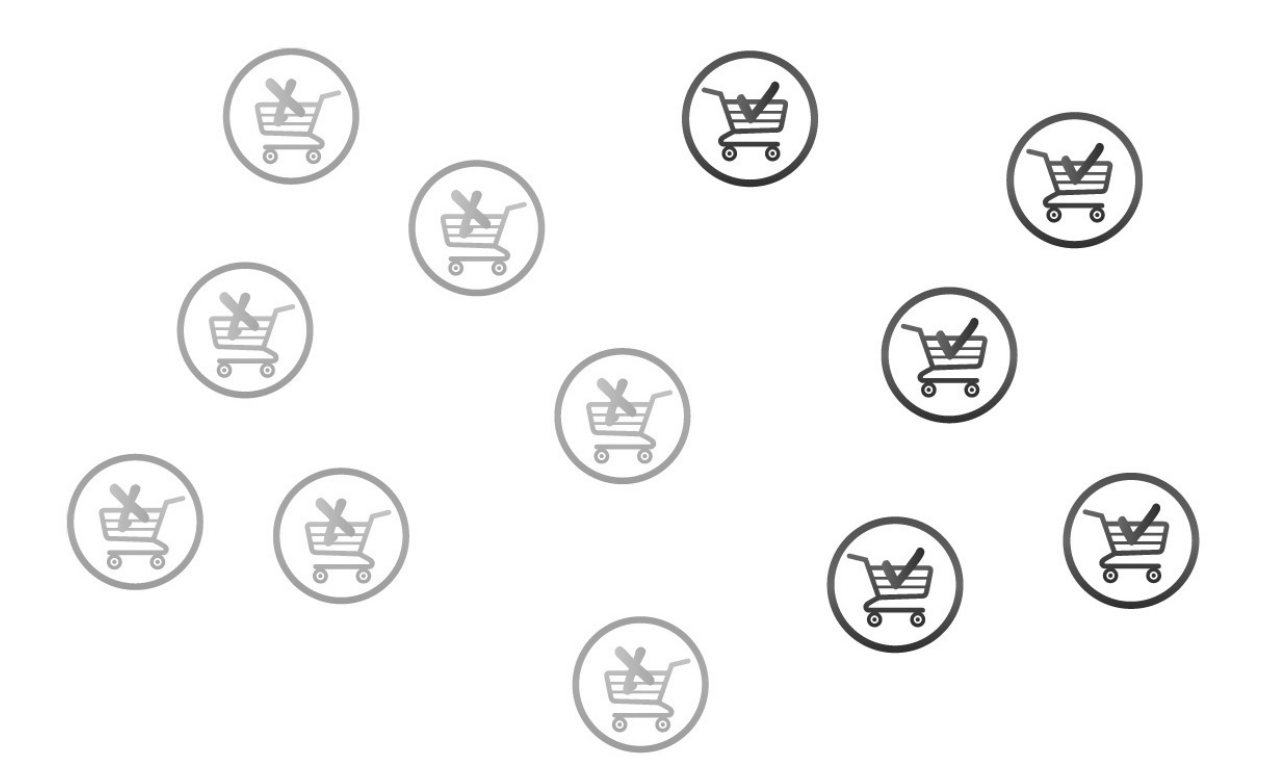

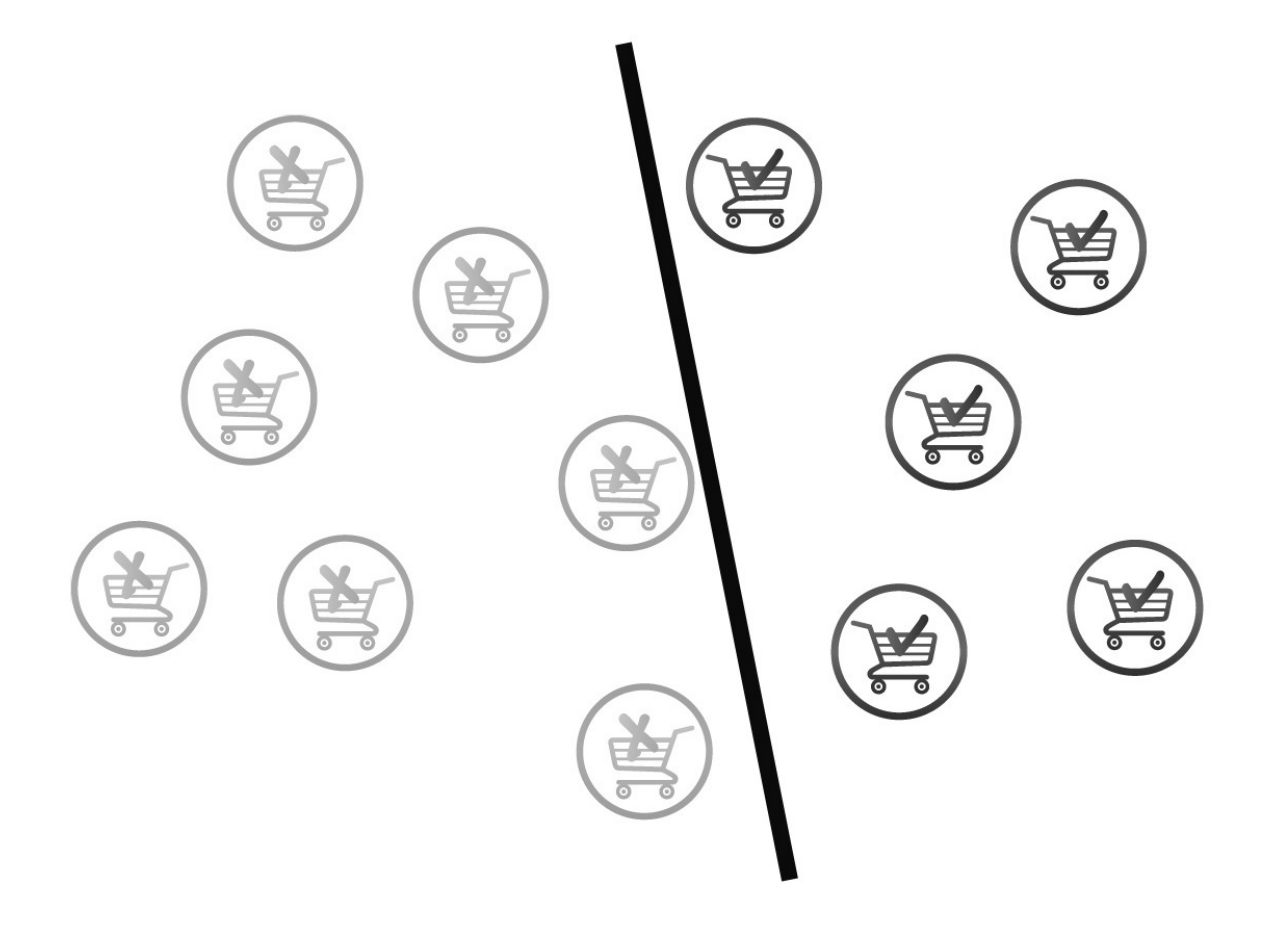

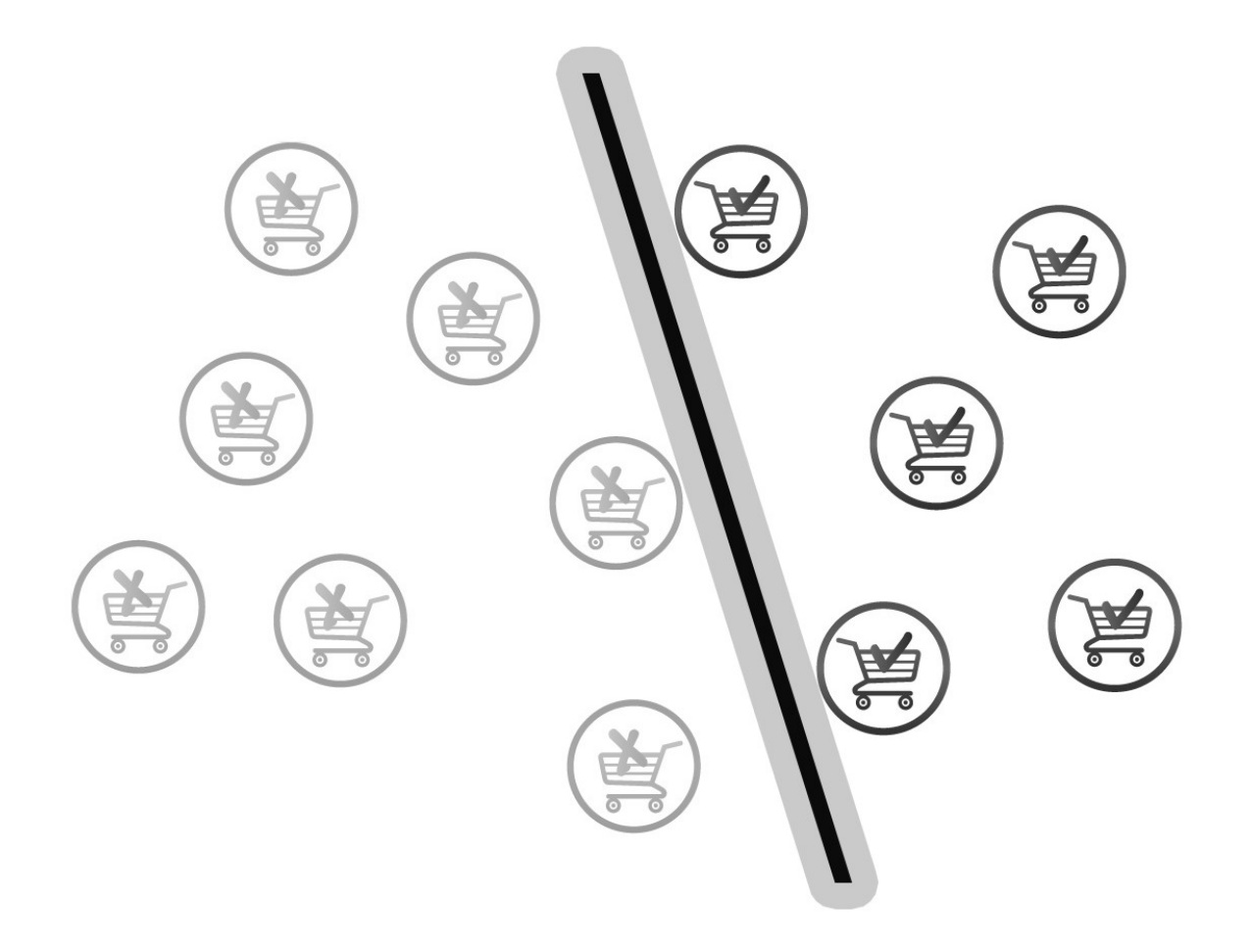

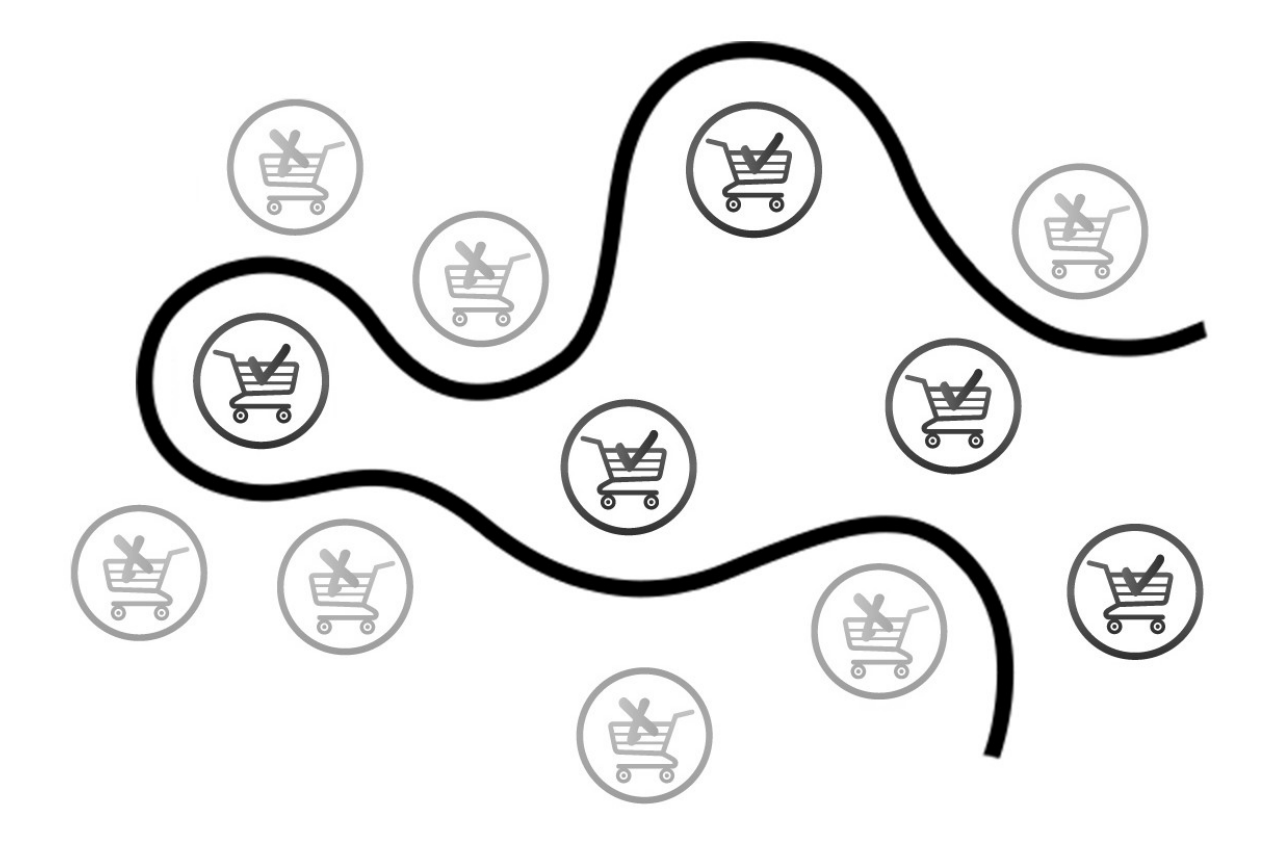

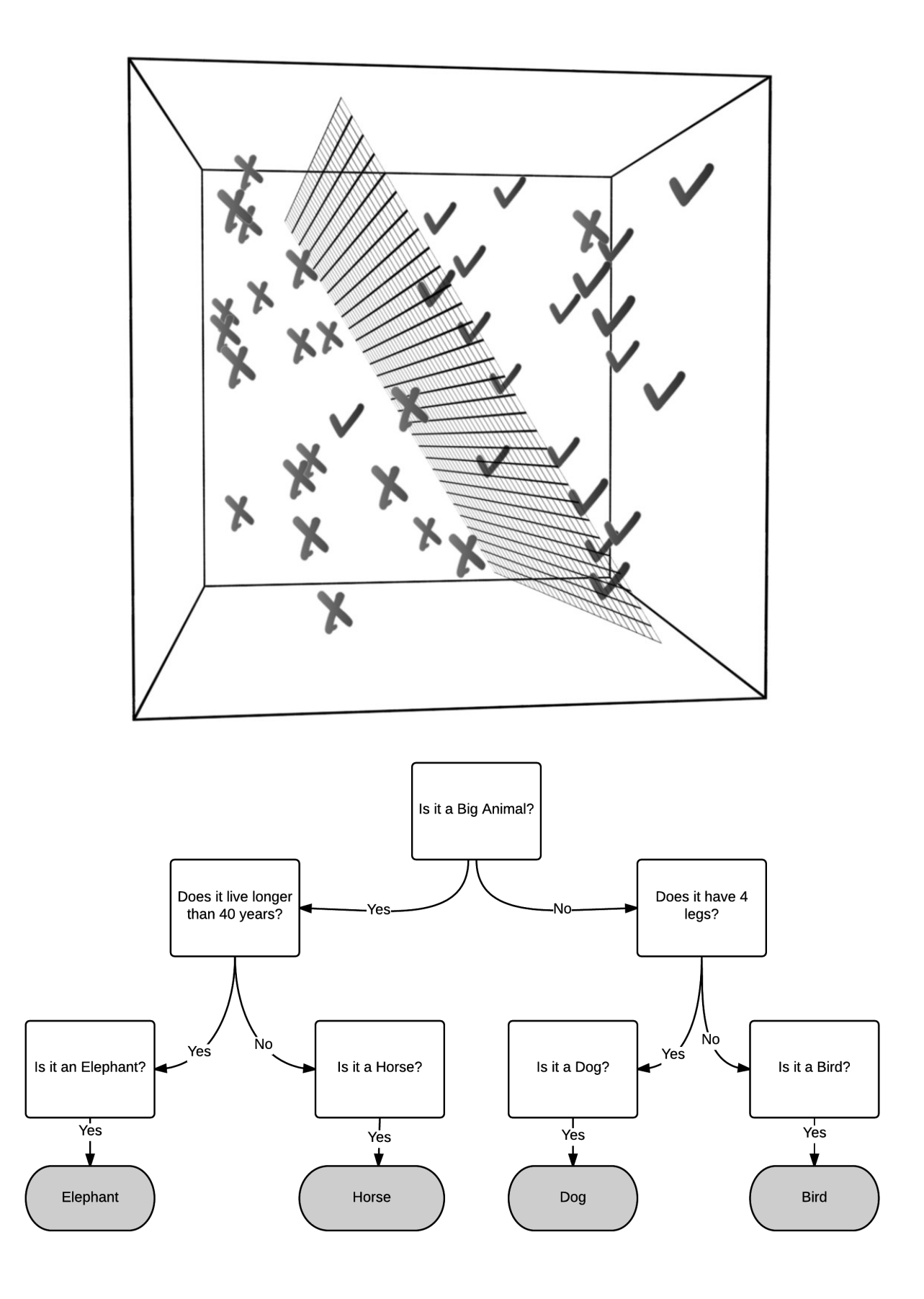

 $Rain\{Yes, No\} \Rightarrow \{2.0, 1.0\}$  $\text{Windy} \{ \text{Yes}, \text{No} \} \Rightarrow \{ 2.0, 1.0 \}$ Temperature {Hot, Normal, Cold } => {3.0, 2.0, 1.0}

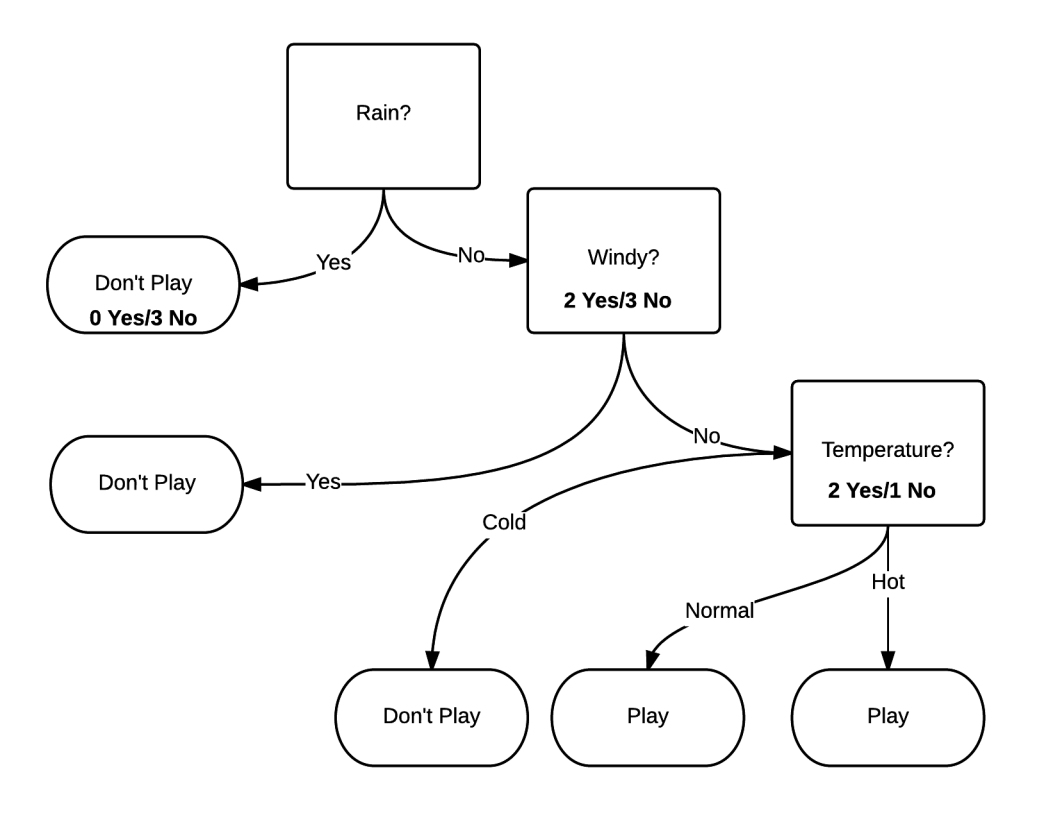

$$
Entropy(S) = -p_+ log_2 p_+ - p_- log_2 p_-
$$

 $Entropy(S) = -0 - llog1 = 0$ 

$$
IG(rain, s1) = Importity(rain) - \left(\frac{N_{no\;rain}}{N_{rain}}\right) \text{Impurity} (no\; rain)
$$

$$
-\left(\frac{N_{wind}}{N_{rain}}\right) \text{Impurity} (wind)
$$

$$
Entropy\left( rain \right) = -\left(\frac{2}{8}\right) \log_2\left(\frac{2}{8}\right) - \left(\frac{6}{8}\right) \log_2\left(\frac{6}{8}\right)
$$

$$
= -\left(\frac{1}{4}\right) \times (-2) - \left(\frac{3}{4}\right) \times (-0.41)
$$

$$
= 0.8
$$

$$
IG(rain, s1) = Importity(rain) - \left(\frac{N_{no\,rain}}{N_{rain}}\right) \text{Impurity} (no\, rain)
$$

$$
-\left(\frac{N_{wind}}{N_{rain}}\right) \text{Impurity} (wind)
$$

$$
= 0.8 - \left(\frac{5}{8}\right) \times 0.967
$$

$$
= 0.2
$$

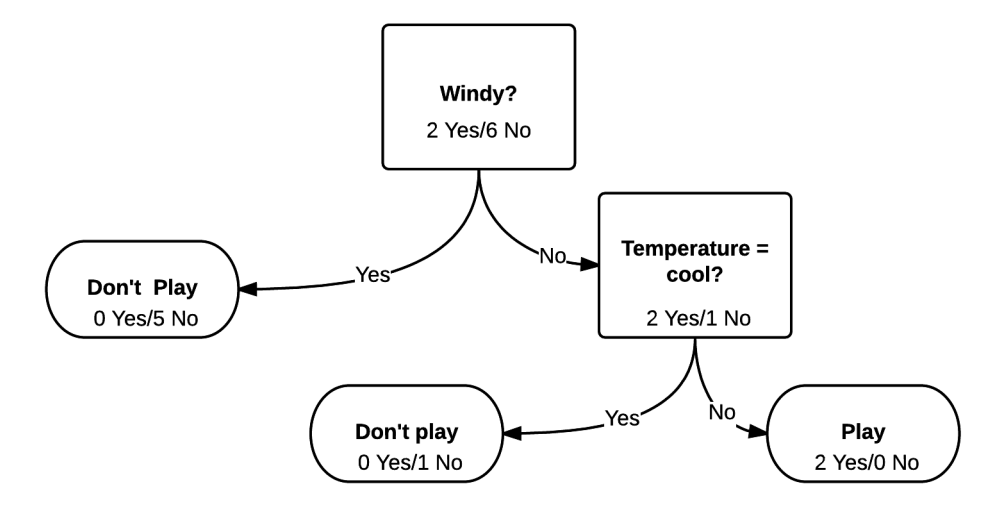

$$
IGwindow?, s1 = Importitywindow? - Nno wind Nwindy? Importity (no wind)- Nwindy Nwindy? Importity (windy)= 0.44
$$

 $y \in \{0,1\}$ 

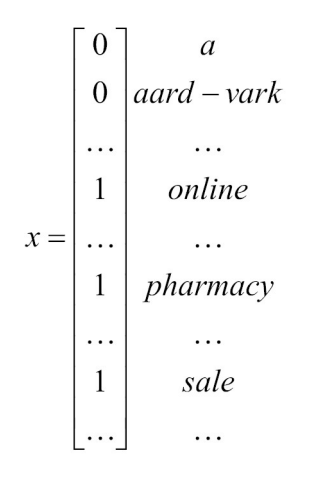

## **Chapter 9: Unsupervised Learning with MLlib**

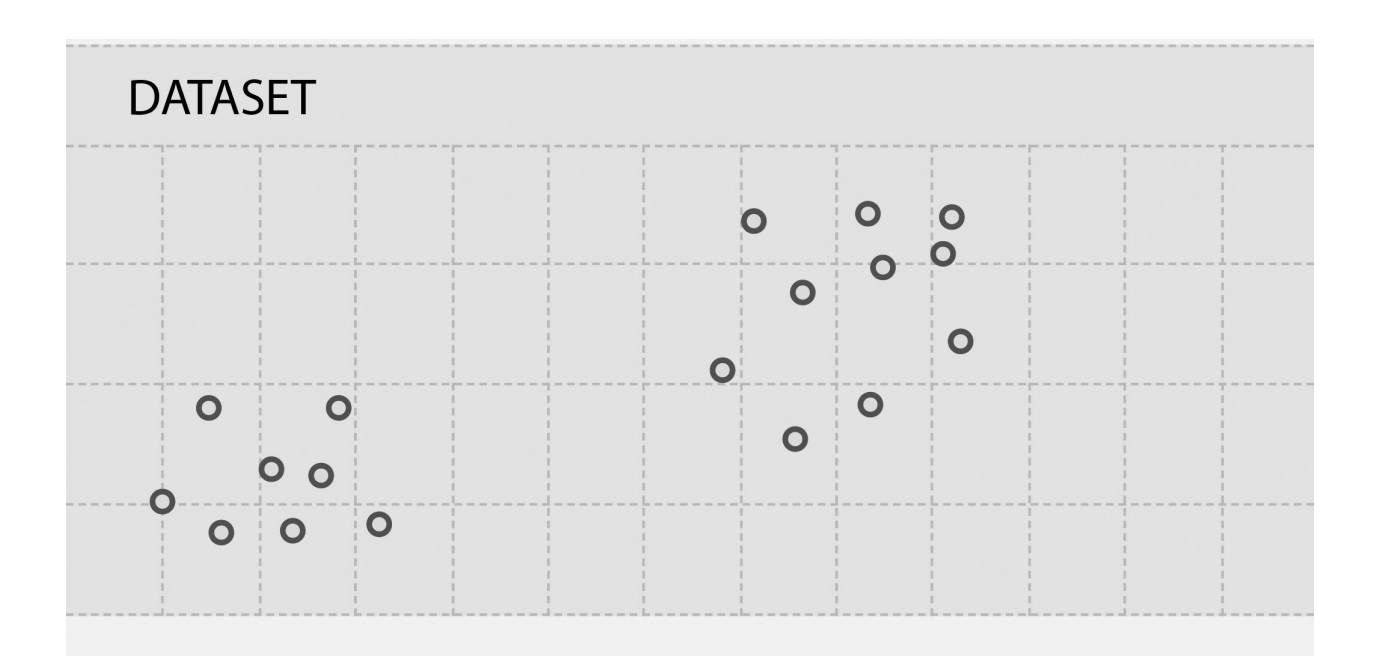

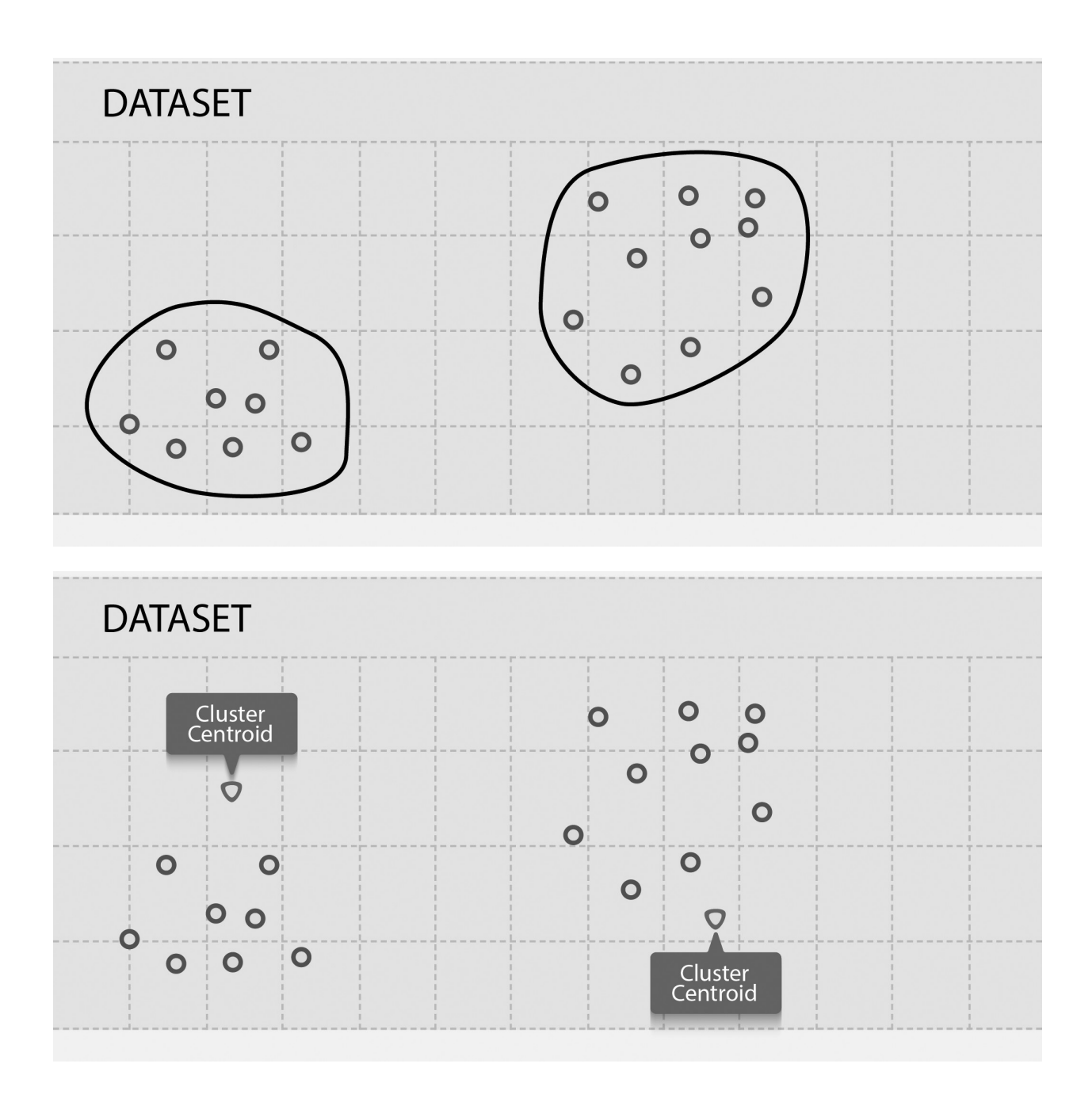

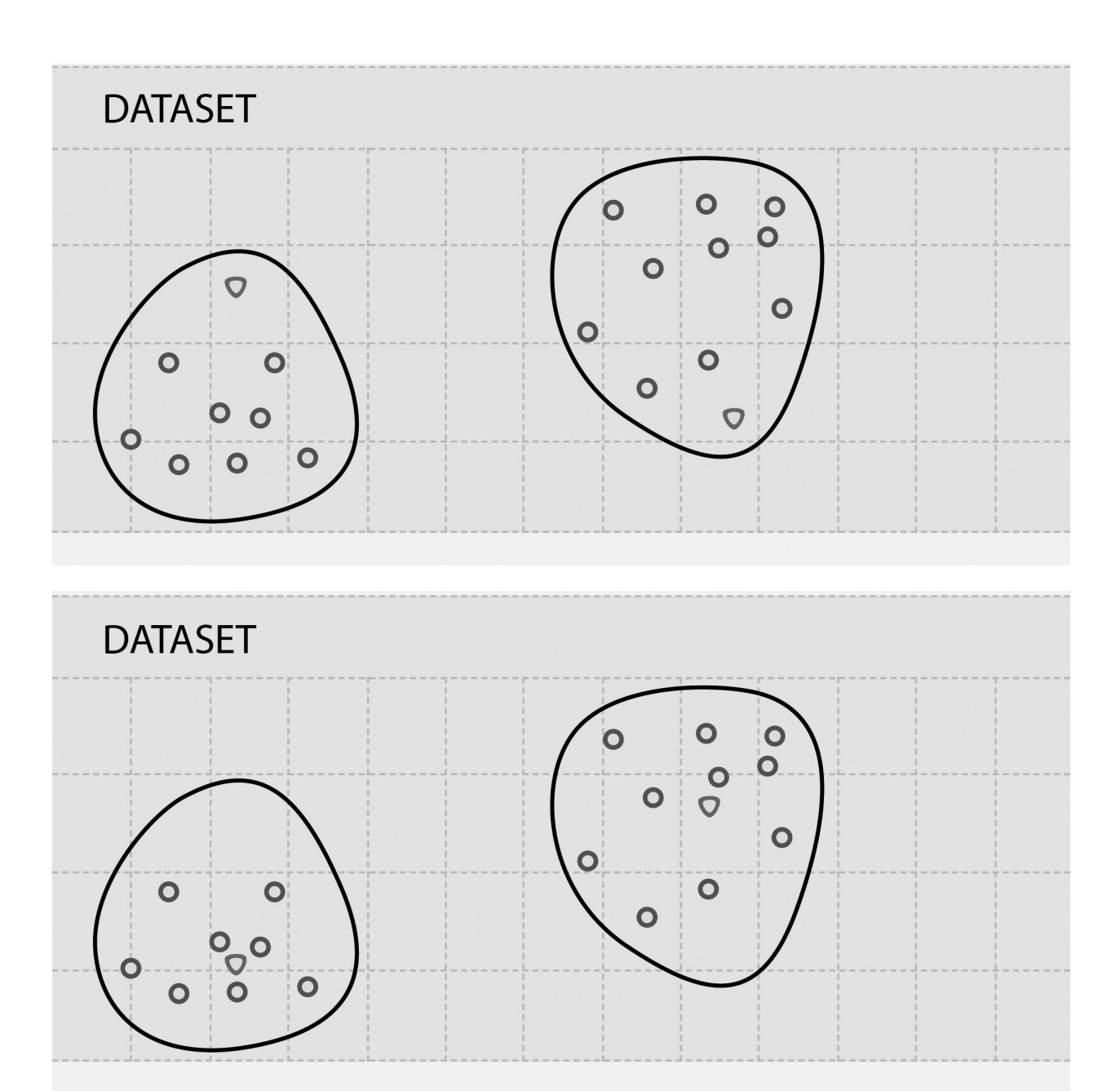

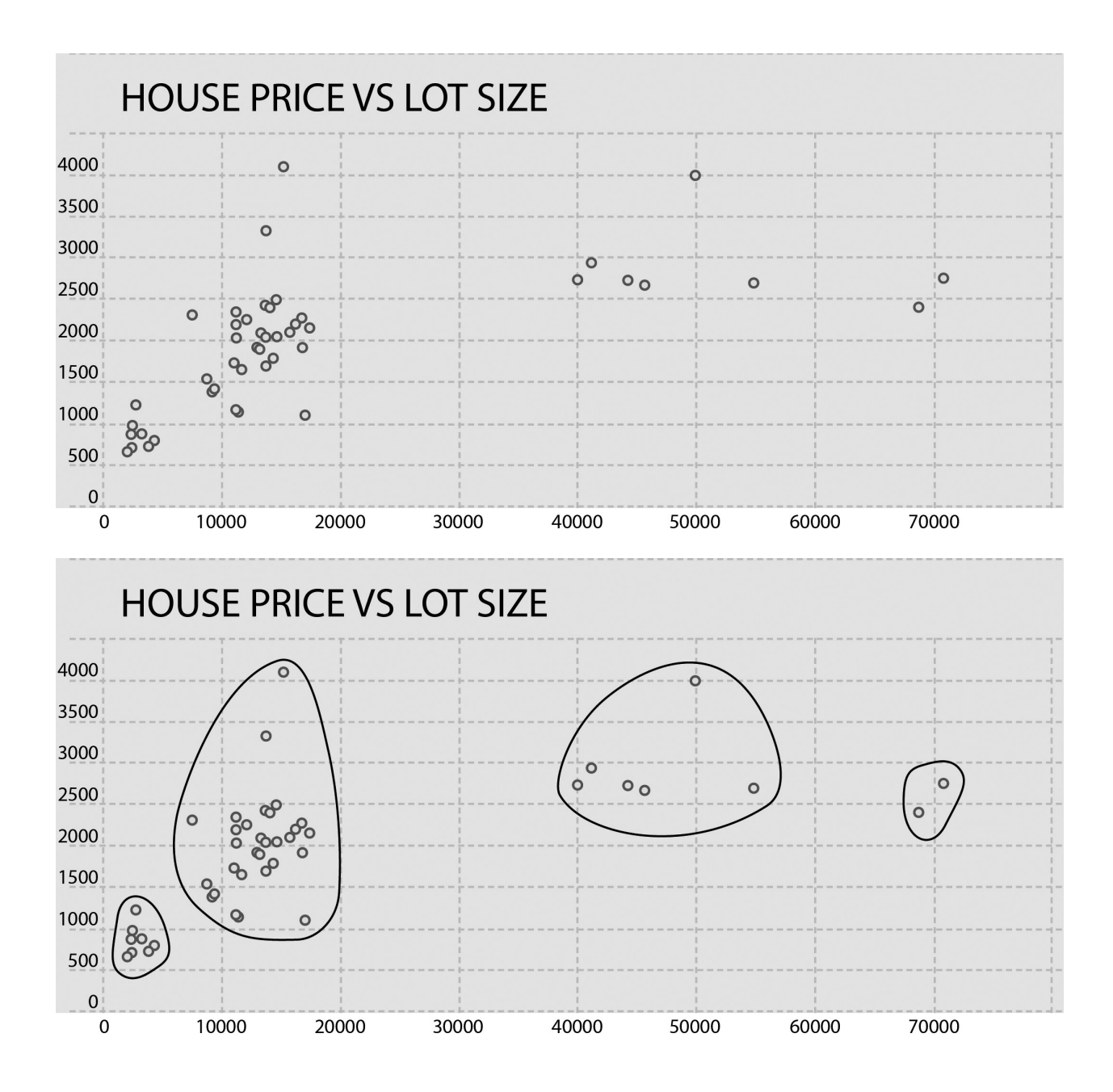

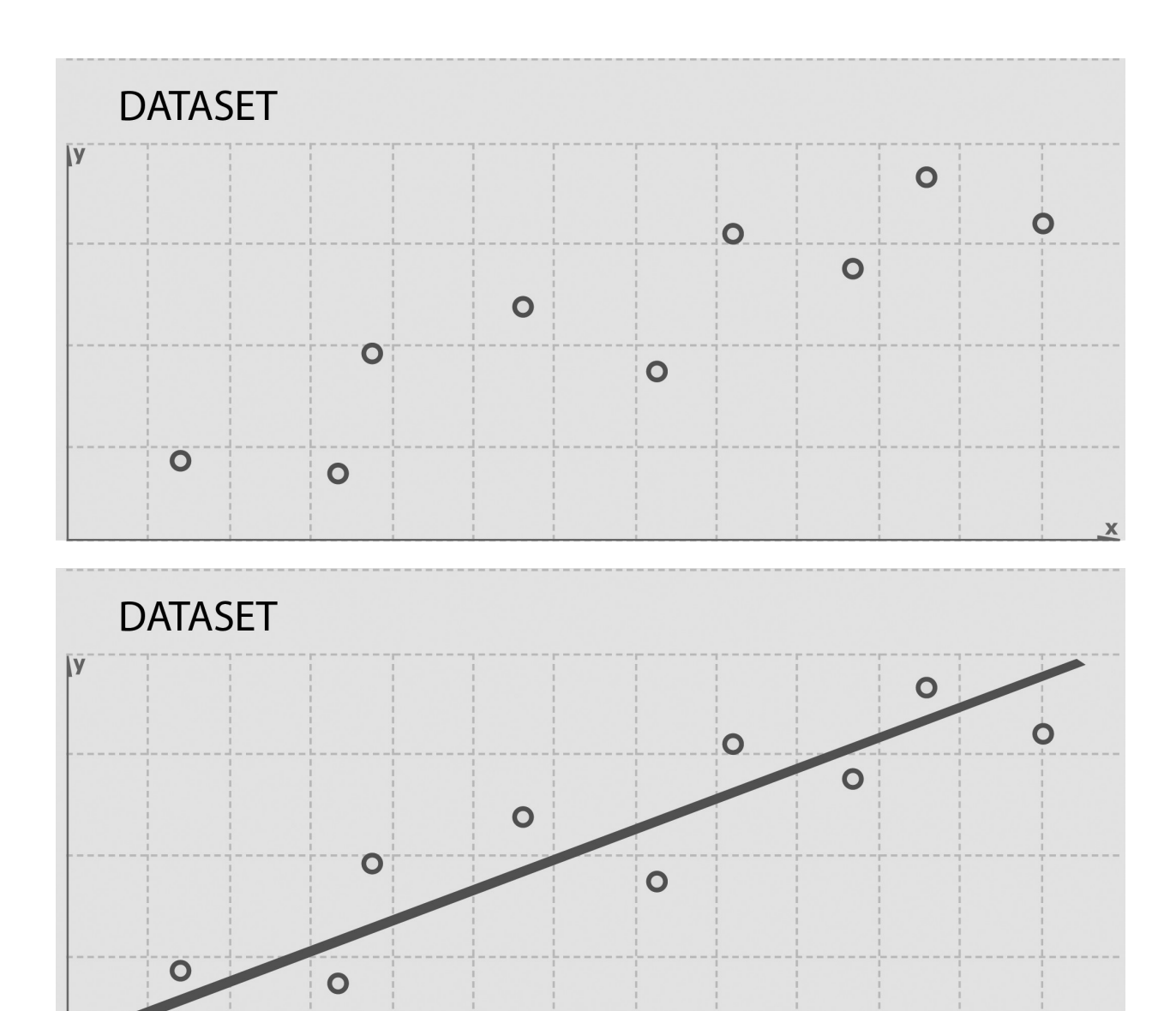

 $\mathbf{x}$ 

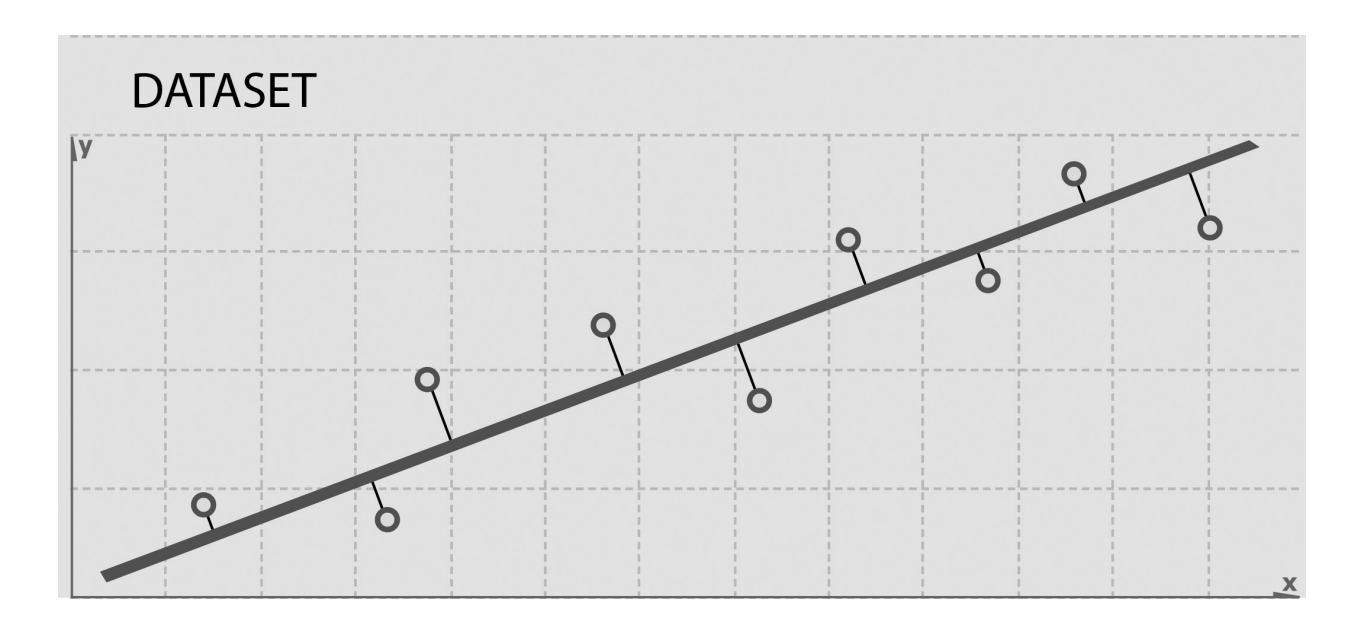

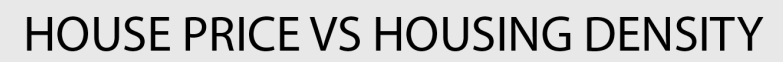

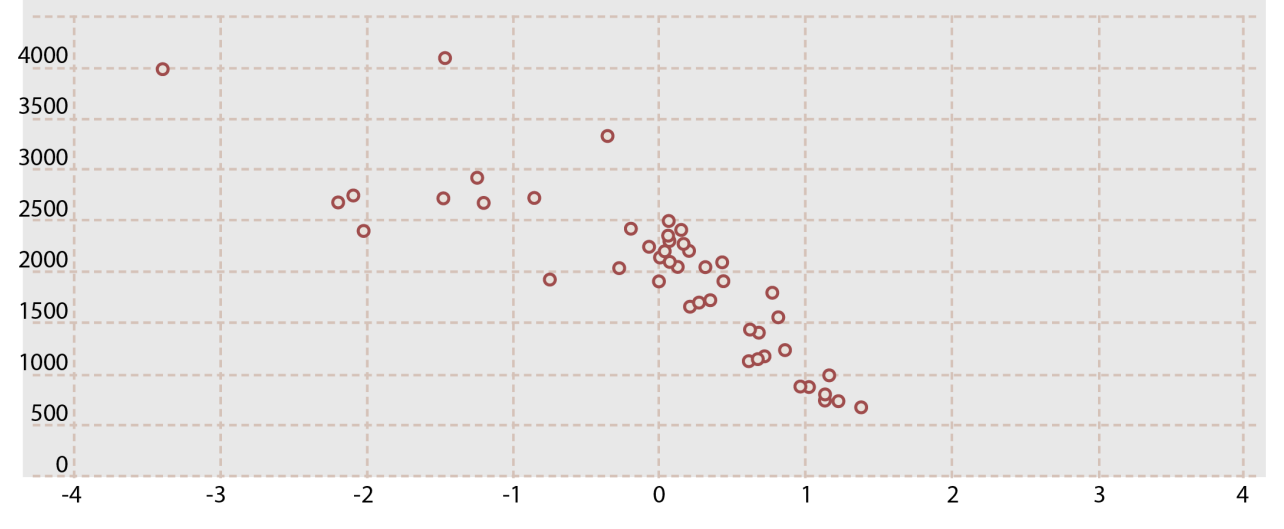

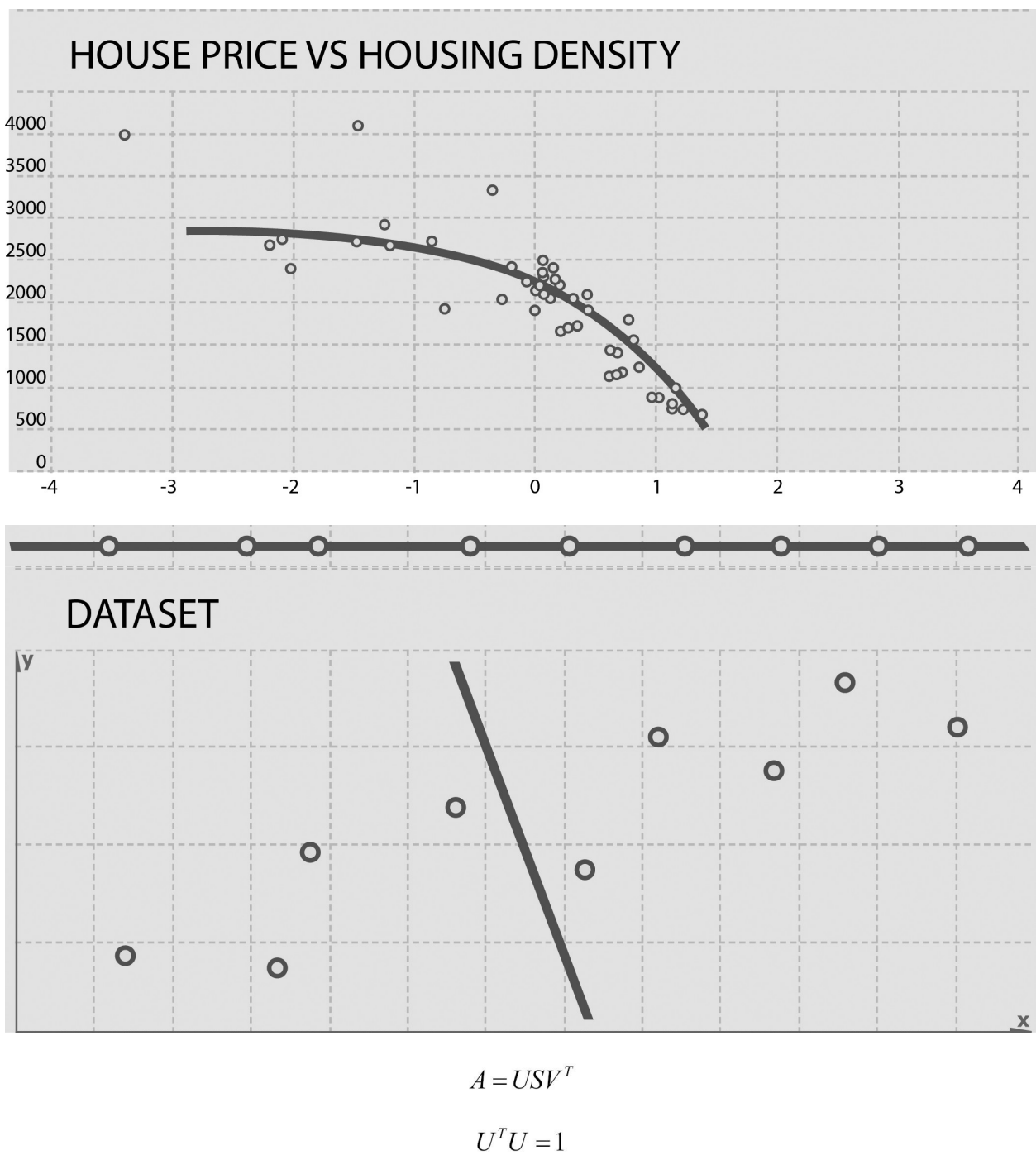

$$
UTU = 1
$$

$$
VTV = 1
$$

$$
AAT
$$

$$
ATA
$$

npr fox

| ChrisChristie    | 1              | 2             |
|------------------|----------------|---------------|
|                  |                |               |
| JebBush          | $\mathfrak{D}$ | 3             |
| MikeHuckabee     | 1              | 4             |
| GeorgePataki     | 1              | Ω             |
| RickSantorum     | 1              | Ω             |
| LindseyGraham    | 1              | З             |
| <b>TedCruz</b>   | 1              | $\mathcal{P}$ |
| ScottWalker      | $\mathbf{1}$   | Ω             |
| <b>RickScott</b> | $\mathbf 1$    | 2             |
| HillaryClinton   | Ω              | З             |
| MarkRubio        | ი              | 1             |
| <b>RickPerry</b> | 0              | 2             |

 $-1 \le x \le 1$ 

### **Chapter 11: Graph Processing Using GraphX**

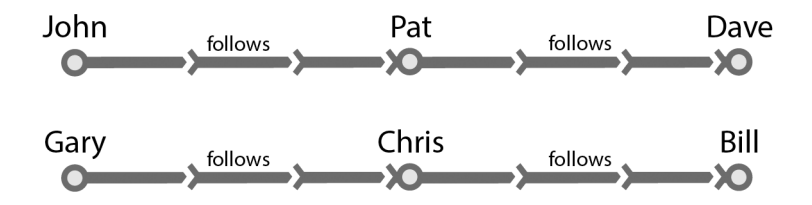

### **Chapter 12: Optimizations and Performance Tuning**

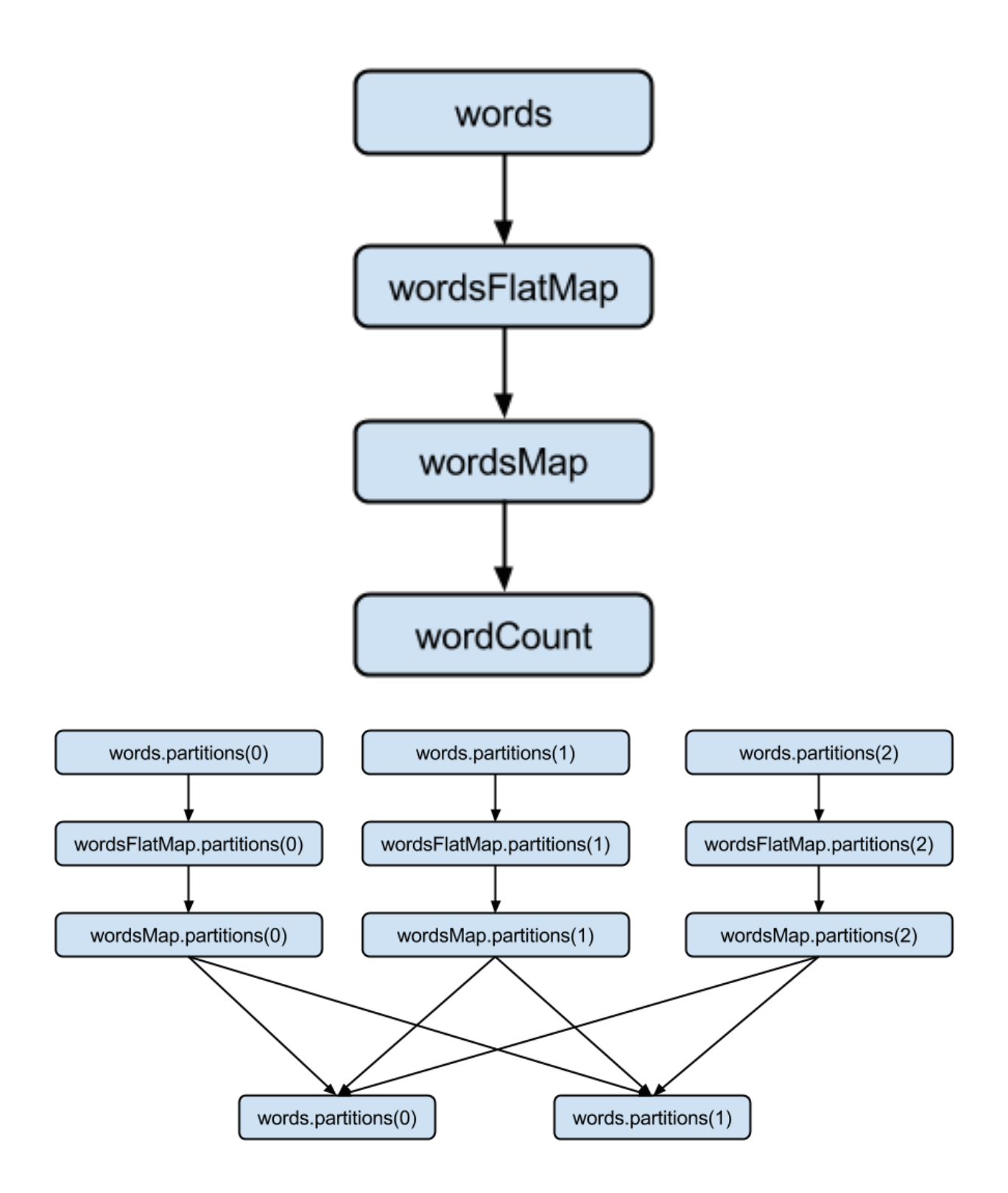

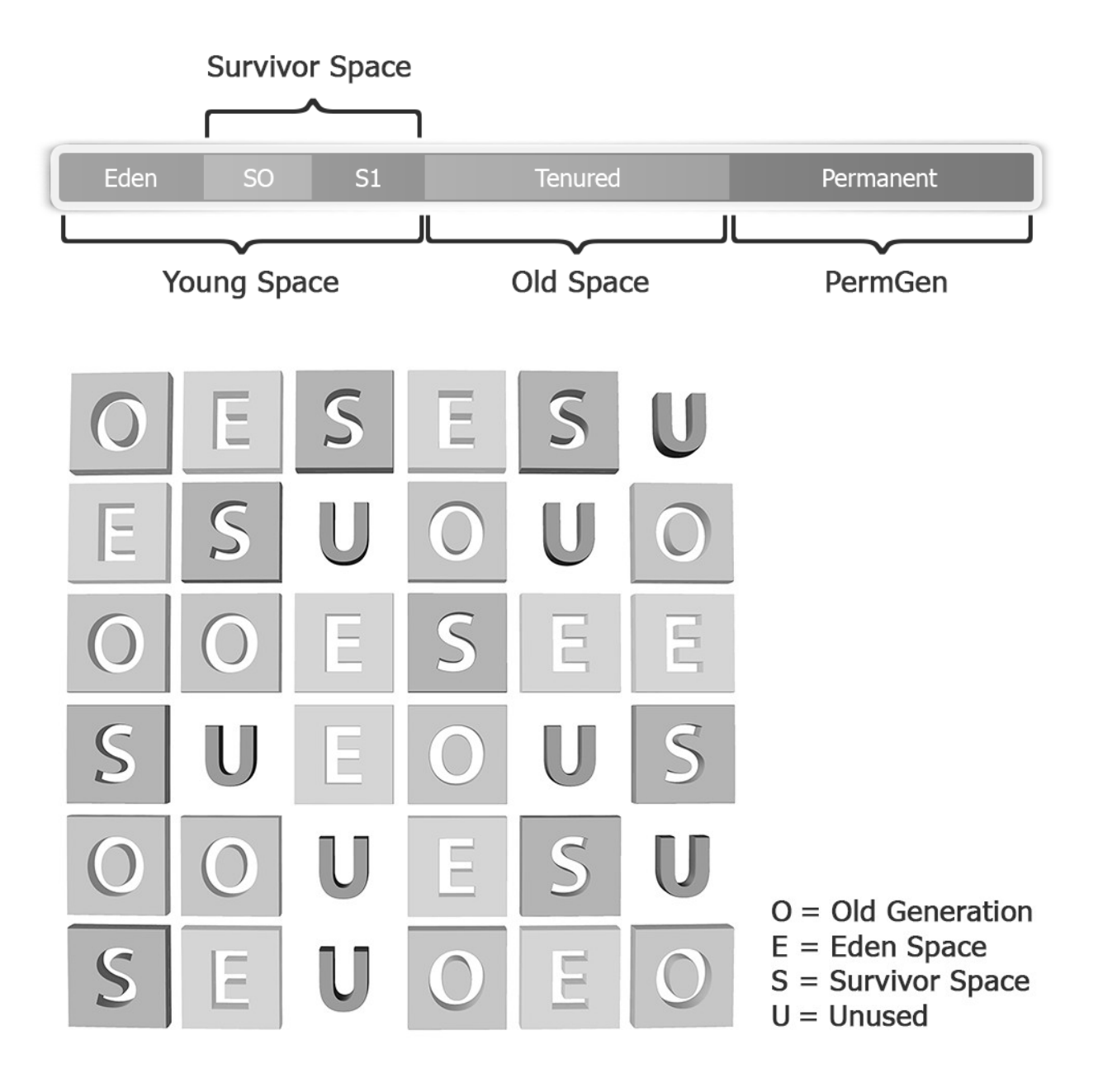

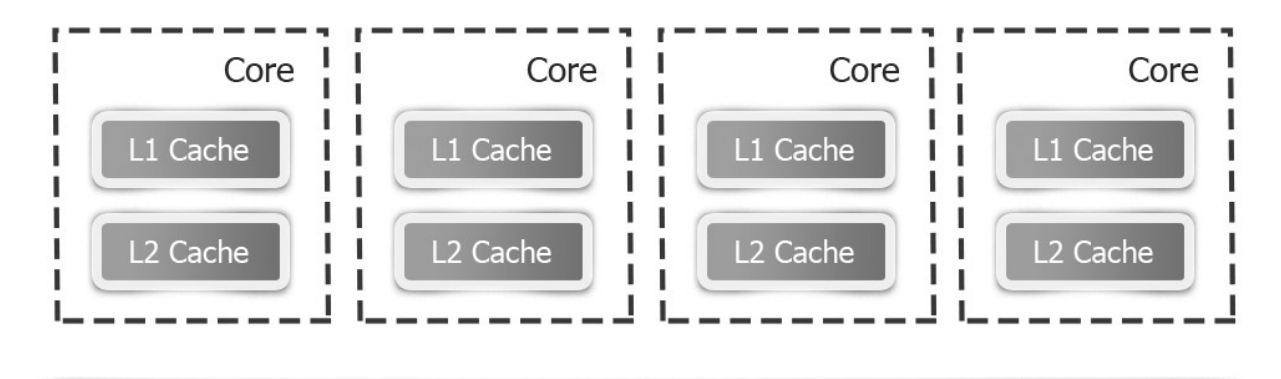

L3 Cache

**DRAM**